# Statistical Design

Principles, Recommendations, and Opinions

George Casella
Department of Statistics
University of Florida
casella@ufl.edu

#### Based on

- Statistical Design, 2008, Springer-Verlag
- Data and R programs for the course available at http://www.stat.ufl.edu/ casella/StatDesign

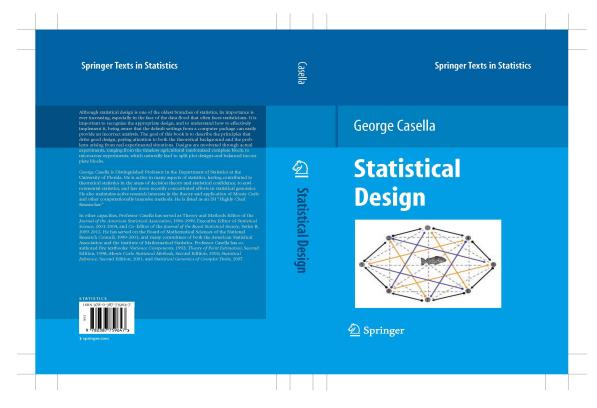

And so it was ... borne in upon me that very often, when the most elaborate statistical refinements possible could increase the precision by only a few percent, yet a different design involving little or no additional experimental labour might increase the precision two-fold, or five-fold or even more..

#### R. A. Fisher

The Place of the Design of Experiments in the Logic of Scientific Inference, 1962

# The Chapters

- Basics
- Completely Randomized Designs
- Blocking
- Split Plots
- Confounding

# Chapter 1: Basics

- Our concern is design, not analysis
- Good designs should result in a straightforward analysis
- Resulted presented in an anova framework,
  - Because the anova is the best way to think about data and plan designs.
  - o Fisher (1934) first called the anova
    - "a convenient method of arranging the arithmetic
- We first review "basics"

# A Oneway Model

$$Y_{ij} = \mu + \tau_i + \varepsilon_{ij}, \quad i = 1, \dots, t; \quad j = 1, \dots, r,$$

#### • Example:

Dry weight, in grams, of Geranium 'Dilys', subject to three fertilizer treatments.

| Fertilizer |      |      |  |  |
|------------|------|------|--|--|
| Α          | A B  |      |  |  |
| 1.02       | 1.00 | .99  |  |  |
| .79        | 1.21 | 1.36 |  |  |
| 1.00       | 1.22 | 1.17 |  |  |
| .59        | .96  | 1.22 |  |  |
| .97        | .79  | 1.12 |  |  |

### Oneway anova with

 $\mu = \text{true overall dry weight}$ 

 $au_i = ext{true change in dry weight due to fertilizer } i$ 

 $y_{ij} =$ observed yield of plant j in treatment i

 $\varepsilon_{ij} = \text{unobserved error}$ 

### Oneway Model Properties

The model

$$Y_{ij} = \mu + \tau_i + \varepsilon_{ij}, \quad i = 1, \dots, t; \quad j = 1, \dots, r,$$

- $\circ$  is overparameterized
- o is nonidentifiable
- Identifiability restriction  $\sum_i \tau_i = 0$ .
- For example,

$$\mathrm{E}\,\bar{Y}_{i\cdot} = \frac{1}{r}\mathrm{E}\left(\sum_{j}\mu + \tau_{i} + \varepsilon_{ij}\right) = \mu + \tau_{i},$$

$$\mathrm{E}\,\bar{Y} = \frac{1}{rt}\mathrm{E}\left(\sum_{ij}\mu + \tau_i + \varepsilon_{ij}\right) = \mu + \bar{\tau},$$

 $\circ \mu + \tau_i$  and  $\mu + \bar{\tau}$  have unbiased estimators

# Experimental Unit (EU)

- Perhaps the most important concept in statistical design
- The *experimental unit* is the unit (subject, plant, pot, animal) which is randomly assigned to a treatment.
- The experimental unit defines the unit to be replicated to increase degrees of freedom.
  - Fertilizer is applied to the pots. Plants are not the EU.
  - Different food placed in tanks containing the fish.
     Fish are not the EU
  - RNA is applied to a microarray. The EU is the subject.

### Some Principles \_

- The experimental unit must be "randomly assigned".
  - $\circ$  One batch of fertilizer applied it to five pots  $\Rightarrow$  one EU
  - Food is placed directly in the fish's mouth must be prepared independently for each fish
- A sampling unit is the object that is measured in an experiment. It may be different from the experimental unit.
- Replication is the repetition of the experimental situation by replicating the experimental unit.

### Replication

The anova table for the Fish Tanks is

The anova table for the Fish Tanks is
Source | df | Mean Square | F Ratio

Diets | 2 | MS(Diet) | MS(Diet)/MS(Tank)

| Diets            | 2  | MS(Diet) | MS(1 |
|------------------|----|----------|------|
| Tanks (in Diets) | 9  | MS(Tank) |      |
| Fish (in Tanks)  | 60 | MS(Fish) |      |

- F test on diets has low df.
- ullet Replicating the fish is subsampling or pseudo-replication
- This is an example of a *nested* design
- $\bullet$  Test tanks using  $\frac{\mathrm{MS}(Tank)}{\mathrm{MS}(Fish)}$  , typically not of interest

#### Know the Denominator

- Key principle
- For Tests or Intervals
  - Increase # of Pots (Plants don't help)
  - Increase # of Tanks (Fish don't help)
- That is, for a given number of plants (fish)
  - Maximize the number of pots(tanks)

#### Variance and Covariance

• In the model

$$Y_{ij} = \mu + \tau_i + \varepsilon_{ij}, \quad i = 1, \dots, t; \quad j = 1, \dots, r,$$

with

$$E(\varepsilon_{ij}) = 0, \quad Var(\varepsilon_{ij}) = \sigma^2.$$

ullet Can estimate all  $au_i - ar{ au}$  and  $\sigma^2$ 

$$\mathrm{E}\left(\bar{Y}_{i}.-\bar{\bar{Y}}\right)=\tau_{i}-\bar{\tau}.$$

$$\operatorname{Var}\left(\bar{Y}_{i}. - \bar{\bar{Y}}\right) = \frac{\sigma^{2}}{r} \left(1 - \frac{1}{t}\right)$$

### My Favorite Formula

$$Var(Y) = Var[E(Y|X)] + E[Var(Y|X)]$$

$$SS(Total) = SS(Trt) + SS(Within Trts)$$

$$\sum_{i=1}^{t} \sum_{j=1}^{r} (y_{ij} - \overline{y})^2 = \sum_{i=1}^{t} r(\overline{y}_i - \overline{y})^2 + \sum_{i=1}^{t} \sum_{j=1}^{r} (y_{ij} - \overline{y}_i)^2.$$

# Orthogonal and Uncorrelated

### A Oneway Model

$$Y_{ij} = \theta_i + \varepsilon_{ij}, \quad i = 1, \dots, t; \quad j = 1, \dots, r_i,$$

| $\sum_{i=1}^{t} a_i \theta_i$                                 | $\sum_{i} a_i = 0$                 | Contrast               |
|---------------------------------------------------------------|------------------------------------|------------------------|
| $\sum_{i=1}^t a_i \theta_i$ and $\sum_{i=1}^t b_i \theta_i$   | $\sum_{i=1}^{t} a_i b_i = 0$       | Orthogonal Contrasts   |
| $\sum_{i=1}^t a_i \bar{y}_i$ and $\sum_{i=1}^t b_i \bar{y}_i$ | $\sum_{i=1}^{t} a_i b_i = 0$       | Orthogonal Contrasts   |
| $\sum_{i=1}^t a_i \bar{y}_i$ and $\sum_{i=1}^t b_i \bar{y}_i$ | $\sum_{i=1}^{t} a_i b_i / r_i = 0$ | Uncorrelated Contrasts |

• Do we want orthogonal or uncorrelated?

#### Rehabilitation Time \_\_\_\_\_

- $\bullet$  Y = rehabilitation time from knee surgery
- Group = prior physical fitness
- $\bullet$  24 men, aged 18-30

|                | Physical Condition |           |         |           |
|----------------|--------------------|-----------|---------|-----------|
|                | Poor               | Excellent |         |           |
|                | Condition          | Average   | Average | Condition |
|                | 42                 | 29        | 28      | 26        |
|                | ŧ                  | ŧ         | :       | ŧ         |
|                | 42                 | 31        | 33      | 22        |
| $\overline{r}$ | 5                  | 8         | 7       | 4         |

#### Which Contrasts?

|                | Physical Condition |           |         |           |  |
|----------------|--------------------|-----------|---------|-----------|--|
|                | Poor               | Excellent |         |           |  |
|                | Condition          | Average   | Average | Condition |  |
|                | 42                 | 29        | 28      | 26        |  |
|                | :                  | :         | :       | :         |  |
|                | 42                 | 31        | 33      | 22        |  |
| $\overline{r}$ | 5                  | 8         | 7       | 4         |  |

Does Not Partition Treatment SS

Partitions Treatment SS

### Randomization, Layouts and Designs

#### Example: Problematic Inference

- Forestry Experiment: Five varieties of Pine
- Four years of Greenhouse Experiments
- Variety B recommended as Best
  - Evidence Overwhelming
  - 10 lumber companies planted the recommended variety on half of their replacement acreage
  - 8 of the companies complained that variety B pine trees were only 75% as tall as "an old standby variety".
- What Happened?

# Possible Explanations \_\_\_\_

- (1) This all happened by chance.
- (2) Trees were not randomly assigned in the greenhouse, and variety B received optimal conditions
- (3) Experiment was properly done, but not representative.
  - Randomization cannot do much about (1) or (3)
    - $\circ$  This is a Block  $\times$  Treatment interaction
  - Proper randomization should guard against (2).

#### Desirable Outcomes from Randomization

- Elimination of systematic bias.
  - Gradients of light or temperature,
  - Dye-bias in microarray experiments
  - Interviewer bias in surveys
- Obtaining a representative sample.
- Accounting for extraneous (unknown) confounding variables.

...the uncontrolled causes which may influence the result are always strictly innumerable

R. A. Fisher

The Design of Experiments, Section II.9

#### Treatment Design

- There are two parts to a design
- Experiment Design Later
- Treatment Design
  - How the levels of treatments are arranged
  - Typically crossed or nested
  - Can be either complete or incomplete

# Treatment Design \_\_\_\_\_

### Crossed

| A     |       |       |       |  |
|-------|-------|-------|-------|--|
| 1     | 2     | 3     | 4     |  |
| В     | В     | В     | В     |  |
| 1 2 3 | 1 2 3 | 1 2 3 | 1 2 3 |  |
| X X X | XXX   | x x x | x x x |  |

#### Nested

| A     |       |       |          |  |
|-------|-------|-------|----------|--|
| 1     | 2     | 3     | 4        |  |
| В     | В     | В     | В        |  |
| 1 2 3 | 4 5 6 | 7 8 9 | 10 11 12 |  |
| XXX   | XXX   | XXX   | X X X    |  |

#### This Confuses Students

• This "looks like" a oneway anova on treatments.

| Ireatment |           |           |  |  |
|-----------|-----------|-----------|--|--|
| 1         | 2         | 3         |  |  |
| Subject   | Subject   | Subject   |  |  |
| 1 2 3 4 5 | 1 2 3 4 5 | 1 2 3 4 5 |  |  |
| x x x x x | <u> </u>  | x x x x x |  |  |

• But this is an RCB

- $\circ$  Random Factor  $\Rightarrow$  Correlation
- Bring Correlation to the Top

### The Treatment Design Tells us

- How to count degrees of freedom
- How to calculate sums of square
- How to calculate least squares estimates
  - $\circ$  We need more information to form F-ratios
  - That is the Experiment Design.

# Experiment Design \_\_\_\_

- How EUs are randomized to treatments
- How the data are actually collected
  - The error structure is a consequence
  - $\circ$  Tells how to form F-ratios

### Choices in a Twoway Crossed Design

- Possible anovas corresponding to
- (a) complete randomization
- (b) restriction of randomization of one factor
- (c) restriction of randomization of both factors

|                     |                       |                                | Choices                                           |                                                   |                                                   |
|---------------------|-----------------------|--------------------------------|---------------------------------------------------|---------------------------------------------------|---------------------------------------------------|
| Source              | Df                    | Mean Square                    | (a)                                               | F-ratio $(b)$                                     | (c)                                               |
| A                   | a-1                   | MS(A)                          | $\frac{\mathrm{MS}(A)}{\mathrm{MS}(Within)}$      | $\frac{\mathrm{MS}(A)}{\mathrm{MS}(Within)}$      | $\frac{{\rm MS}(A)}{{\rm MS}(A\times B)}$         |
| В                   | b-1                   | MS(B)                          | $\frac{\mathrm{MS}(B)}{\mathrm{MS}(Within)}$      | $\frac{\mathrm{MS}(A)}{\mathrm{MS}(A \times B)}$  | $\frac{\mathrm{MS}(A)}{\mathrm{MS}(A \times B)}$  |
| $A \times B$ Within | (a-1)(b-1)<br>ab(r-1) | $MS(A \times B)$<br>MS(Within) | $\frac{\text{MS}(A \times B)}{\text{MS}(Within)}$ | $\frac{\text{MS}(A \times B)}{\text{MS}(Within)}$ | $\frac{\text{MS}(A \times B)}{\text{MS}(Within)}$ |

### Choices in a Twoway Crossed Design

- Possible field layouts corresponding to
- (a) complete randomization CRD
- (b) restriction of randomization of one factor RCB
- (c) restriction of randomization of both factors Strip Plot

(a) (b)

A1B1 A2B1 A1B3 A1B2 A3B3 A3B2 A3B1 A2B2 A2B3 A2B1A3B2A1B3A1B1A2B2A3B3A3B1A1B2A2B3

A1B1 A1B2 A1B3 A3B1 A3B2 A3B3 A2B1 A2B2 A2B3

### Replication: True and Technical

- ullet True replication  $\Rightarrow$  the experimental unit is replicated
- ullet Technical replication  $\Rightarrow$  the experimental unit is subsampled.

### Example: Microarray Experiment

- RNA was harvested from two wild-type human cell lines
- They were grown unirradiated (U) or irradiated (I)
- Cell lines and irradiated state are crossed treatments.
  - RNA samples divided in two for independent hybridizations A and B
  - Eight hybridizations (U1A, U1B, U2A, U2B, I1A, I1B, I2A, and I2B)

# Which One?

Treatment

| U                |                  |  |
|------------------|------------------|--|
| $\boldsymbol{x}$ | x                |  |
| $\boldsymbol{x}$ | $\boldsymbol{x}$ |  |
| $\boldsymbol{x}$ | $\boldsymbol{x}$ |  |
|                  |                  |  |

Anova

| Source                       | df |
|------------------------------|----|
| $\overline{Treatments(U/I)}$ | 1  |
| Within                       | 6  |
| Total                        | 7  |

Treatment | U | I

|   |        | U                |                  |
|---|--------|------------------|------------------|
|   |        | $\boldsymbol{x}$ | $\boldsymbol{x}$ |
| • | Line 1 | x                | x                |
|   |        | x                | x                |
|   | Line 2 | x                | x                |

Anova

| Source          | df |
|-----------------|----|
| Blocks(Lines)   | 1  |
| Treatments(U/I) | 1  |
| $B \times T$    | 1  |
| Subsampling     | 4  |
| Total           | 7  |

### Pooling and Pooling

# Example: Effect of shipping and storage on avocados

- Three shipping methods (increasingly expensive)
- Two storage methods (also increasingly expensive)
- Also Shipments (which act as blocks)
  - o Four crates of avocados/each Trt combination
  - ∘ An RCB

|          |   | Shipment |     |         |     |         |     |
|----------|---|----------|-----|---------|-----|---------|-----|
|          |   | 1        |     | 2       |     | 3       |     |
|          |   | Storage  |     | Storage |     | Storage |     |
|          |   | 1        | 2   | 1       | 2   | 1       | 2   |
| Shipping | 1 | x x      | x x | x x     | x x | x x     | x x |
|          | _ | x x      | x x | x x     | x x | x x     | x x |
| Method   | 2 | x x      | x x | x x     | x x | x x     | x x |
|          | _ | x x      | x x | x x     | x x | x x     | x x |
|          | 3 | x x      | x x | x x     | x x | x x     | x x |
|          | 5 | x x      | x x | x x     | x x | x x     | x x |

### Two Anovas

#### Anova

| Source                    | df |
|---------------------------|----|
| Blocks (Shipments)        | 2  |
| Shipping Method           | 2  |
| Storage                   | 1  |
| $Shipping \times Storage$ | 2  |
| Residual                  | 64 |
| Total                     | 71 |

| Source                      | df         |
|-----------------------------|------------|
| Blocks(Shipments)           | 2          |
| Shipping                    | 2          |
| Storage                     | 1          |
| Shipping 	imes Storage      | 2          |
| Residual                    | 64         |
| $B \times Ship$             | 4          |
| $B \times Stor$             | 2          |
| $B \times Ship \times Stor$ | 4          |
| Within                      | 54         |
| Total                       | $71^{-29}$ |

- Naive Analysis
- All Tests Against Residual
- Pooling Interaction and Within inflates  $\alpha$  (anticonservative)
- $\bullet$  The 54 df are wasted

- Better Analysis
- Individual Tests?
- Pooling three interaction terms is conservative

### ...and Pooling EUs, such as RNA

- Changes the EU from the subject to the pool of subjects
  - The between subject variation, is reduced
  - The df are based on the number of pools, not subjects

$$\operatorname{Var}(\bar{Y}_{i..}) = \frac{1}{rp} \left( \sigma_B^2 + \frac{\sigma_W^2}{s} \right).$$

- $\circ r = \#$  of replications
- $\circ p = \#$  of pools
- $\circ s = \#$  of subsamples

#### A Few Exercises

- 1. Consider the following two experiments:
- (1) Treatment A, three varieties of alfalfa, is crossed with treatment B, three types of fertilizer. The response variable is dry weight.
- (2) Blood pressure of human subjects is measured. Classification A, consisting of three age classes, is crossed with classification B, consisting of three weight classes.

#### Answers

Possible Randomizations

 
 (a)
 (b)
 (c)

 A1B1 A2B1 A1B3 A1B2 A3B3 A3B2 A3B1 A2B2 A2B3
 A2B1 A3B2 A1B3 A1B1 A2B2 A3B3 A3B1 A1B2 A2B3
 A1B1 A1B2 A1B3 A3B1 A3B2 A3B3 A2B1 A2B2 A2B3

- (1) Randomization Throughout. Choose a variety and a treatment at random, or choose a weight class and an age class at random, and take the measure.
- (2) The Fertilizeris applied to a plot, and three levels of Variety are randomized. Or we choose and age class at random, and measure three people of different weights.
- (3) Fertilizer is applied in one direction, and Varieties are planted in the other. This is problematic for the other experiment, as the treatments are not "applied".

#### Exercises

- Experiment done to assess the effect of shipping and storage on the acceptability of avocados.
- Three shipping methods, two storage methods.
- Three different shipments (blocks).

|          |   | Shipment |     |         |     |         |     |
|----------|---|----------|-----|---------|-----|---------|-----|
|          |   | 1        |     | 2       |     | 3       |     |
|          |   | Storage  |     | Storage |     | Storage |     |
|          |   | 1        | 2   | 1       | 2   | 1       | 2   |
| Shipping | 1 | x x      | x x | x x     | x x | x x     | x x |
|          | _ | x x      | x x | x x     | x x | x x     | x x |
| Method   | 2 | x x      | x x | x x     | x x | x x     | x x |
|          | _ | x x      | x x | x x     | x x | x x     | x x |
|          | 3 | x x      | x x | x x     | x x | x x     | x x |
|          | 5 | x x      | x x | x x     | x x | x x     | x x |

Threeway crossed treatment design.

#### First Answer

#### Anova table:

| Anova                     |    |
|---------------------------|----|
| Source                    | df |
| Blocks (Shipments)        | 2  |
| Shipping Method           | 2  |
| Storage                   | 1  |
| Shipping $\times$ Storage | 2  |
| Residual                  | 64 |
| Total                     | 71 |

and all tests were done against the "residual".

- This analysis again treats subsamples as true replications
- ullet The treatment (Shipping Method imes Storage) is applied to the group of four crates, which constitute the experimental unit.

#### Correct Answer \_\_\_\_\_

| Source                      | df |
|-----------------------------|----|
| Blocks(Shipments)           | 2  |
| Shipping                    | 2  |
| Storage                     | 1  |
| $Shipping \times Storage$   | 2  |
| Residual                    | 64 |
| $B \times Ship$             | 4  |
| $B \times Stor$             | 2  |
| $B \times Ship \times Stor$ | 4  |
| Within                      | 54 |
| Total                       | 71 |

Test against interaction with blocks

### Computing \_

# (a) This R statement

summary(aov(Y~Block+Shipping+Storage+Shipping:Storage,data=aovdata))

### will produce the "wrong" anova table

```
DfSum SqMean SqF valuePr(>F)Block22483.31241.79.80140.0001935 ***Shipping2156.378.20.61700.5427454Storage1703.2703.25.55090.0215459 *Shipping:Storage23.81.90.01510.9850328Residuals648107.6126.7
```

• Tests are against "Residuals"

# Computing \_\_\_\_

# (b) This tests treatments with pooled T $\times$ B interaction.

aov(Y~Block+Shipping+Storage+Shipping:Storage +Error(Block/Block:Shipping:Storage))

| Error: Block                  |           |         |         |         |        |
|-------------------------------|-----------|---------|---------|---------|--------|
|                               | Df Sum Sq | Mean Sq |         |         |        |
| Block                         | 2         | 2483.3  | 1241.7  |         |        |
|                               |           |         |         |         |        |
| Error: Block:Shipping:Storage |           |         |         |         |        |
|                               | Df        | Sum Sq  | Mean Sq | F value | Pr(>F) |
| Shipping                      | 2         | 156.3   | 78.2    | 0.1095  | 0.8974 |
| Storage                       | 1         | 703.2   | 703.2   | 0.9849  | 0.3444 |
| Shipping:Storage              | 2         | 3.8     | 1.9     | 0.0027  | 0.9973 |
| Residuals                     | 10        | 7139.7  | 714.0   |         |        |
|                               |           |         |         |         |        |
| Error: Within                 |           |         |         |         |        |
|                               | Df        | Sum Sq  | Mean Sq | F value | Pr(>F) |
| Residuals                     | 54        | 967.82  | 17.92   |         | ` ,    |
|                               |           |         |         |         |        |

# Other Designs \_

a. With 6 Shipments and the same number of crates we have

| Anova                     |    |
|---------------------------|----|
| Source                    | df |
| Blocks (Shipments)        | 5  |
| Shipping Method           | 2  |
| Storage                   | 1  |
| Shipping $\times$ Storage | 2  |
| Blocks 	imes Trts         | 25 |
| Residual                  | 36 |
| Total                     | 71 |

- A much better design
- Adequate df for the important tests.

### Other Designs \_\_\_\_\_

b. With 3 Shipments and half the number of crates we have

| Allova                    |    |
|---------------------------|----|
| Source                    | df |
| Blocks (Shipments)        | 2  |
| Shipping Method           | 2  |
| Storage                   | 1  |
| $Shipping \times Storage$ | 2  |
| $Blocks \times Trts$      | 10 |
| Residual                  | 18 |
| Total                     | 35 |
|                           |    |

 $\Delta$ nova

• For the treatment tests, as good as the original design

# Chapter 2: Completely Randomized Designs

If the idea looked lousy, I said it looked lousy. If it looked good, I said it looked good. Simple proposition.

Richard P. Feynman
Surely You're Joking, Mr. Feynman

#### Introduction

- CRDs have only fixed factors
- All tests against within error
- A model for the twoway CRD is

$$Y_{ijk} = \mu + \tau_i + \gamma_j + (\tau \gamma)_{ij} + \varepsilon_{ijk},$$
  
 $i = 1, ..., t; \quad j = 1, ..., g, \quad k = 1, ..., r$ 

- $\circ Y_{ijk}$  is the observed response
- $\circ \tau_i$  is one treatment effect
- $\circ \gamma_j$  is the other treatment effect
- $\circ ( au \gamma)_{ij}$  represents the interaction
- $\circ \varepsilon_{ijk}$  is the error

# CRD Assumptions

$$Y_{ijk} = \mu + \tau_i + \gamma_j + (\tau \gamma)_{ij} + \varepsilon_{ijk},$$
  
 $i = 1, \dots, t; \quad j = 1, \dots, g, \quad k = 1, \dots, r$ 

- $\circ \varepsilon_{ijk} \sim N(0, \sigma^2)$
- $\circ \operatorname{Corr}(\varepsilon_{ijk}, \varepsilon_{i'j'k'}) = 0.$
- We can also also assume (for free)

$$\bar{\tau} = \bar{\gamma} = (\bar{\tau \gamma}) = 0,$$

 $\circ$  Just redefines  $\mu$ 

### CRD Assumptions

$$Y_{ijk} = \mu + \tau_i + \gamma_j + (\tau \gamma)_{ij} + \varepsilon_{ijk}$$

For identifiability we need

$$(\bar{\tau \gamma})_{i\cdot} = (\bar{\tau \gamma})_{\cdot j} = 0$$
, for all  $i, j$ 

- This is not free
- This is a redefinition of the parameters

$$\tau_i' = \tau_i + (\bar{\tau}\gamma)_i.$$

$$\gamma_j' = \gamma_j + (\bar{\tau}\gamma)_{.j}$$

$$(\tau\gamma)_{ij}' = (\tau\gamma)_{ij} - (\bar{\tau}\gamma)_i. - (\bar{\tau}\gamma)_{.j}.$$

The average interaction effect does not go away
 It relocates

### Twoway Example\_

# Example: The effect of sulphur and nitrogen on red clover

Dry matter yields, grams/pot

|          |    | Sulphur |      |      |      |  |  |
|----------|----|---------|------|------|------|--|--|
|          |    | 0       | 3    | 6    | 9    |  |  |
|          |    | 4.48    | 4.70 | 5.21 | 5.88 |  |  |
|          | 0  | 4.52    | 4.65 | 5.23 | 5.98 |  |  |
|          |    | 4.63    | 4.57 | 5.28 | 5.88 |  |  |
| Nitrogen |    |         |      |      |      |  |  |
|          |    | 5.76    | 7.01 | 5.88 | 6.26 |  |  |
|          | 20 | 5.72    | 7.11 | 5.82 | 6.26 |  |  |
|          |    | 5.78    | 7.02 | 5.73 | 6.37 |  |  |

• Twoway CRD anova

| Source                    | df | Sum Sq | Mean Sq | F       | p        |
|---------------------------|----|--------|---------|---------|----------|
| Sulphur                   | 3  | 3.06   | 1.02    | 285.53  | < .00001 |
| Nitrogen                  | 1  | 7.83   | 7.83    | 2185.63 | < .00001 |
| $Sulphur \times Nitrogen$ | 3  | 3.76   | 1.25    | 349.78  | < .00001 |
| Within                    | 16 | 0.057  | 0.0036  |         | !        |

### Expected Mean Squares and F-tests \_

- ullet Indicates the correct denominators for F-test
- Shows which replication controls sources of variation
- Helps us in setting up a better design.

Expected Mean Squares for twoway CRD anova

| Source       | df         | EMS                                                              |
|--------------|------------|------------------------------------------------------------------|
| Treatment T  | t-1        | $\sigma^2 + \frac{rg}{t-1} \sum_i \tau_i^2$                      |
| Treatment G  | g-1        | $\sigma^2 + \frac{rt}{g-1} \sum_j \gamma_i^2$                    |
| $T \times G$ | (t-1)(g-1) | $\sigma^2 + \frac{r}{(t-1)(g-1)} \sum_{ij} (\tau \gamma)_{ij}^2$ |
| Within       | tg(r-1)    | $\sigma^2$                                                       |

### **Estimating Contrasts**

Under the model

$$Y_{ijk} \sim N\left(\mu + \tau_i + \gamma_j + (\tau\gamma)_{ij}, \sigma^2\right), \quad \text{Cov}(Y_{ijk}, Y_{i'j'k'}) = 0,$$

• 
$$\sum_{i} a_i \bar{Y}_{i...} \sim N\left(\sum_{i} a_i \tau_i, \frac{\sigma^2}{rg} \sum_{i} a_i^2\right)$$

This follows from Cochran's Theorem

#### Cochran's Theorem

#### Theorem

 $\circ \mathbf{Y} \sim N(0, \Sigma)$ 

$$\circ A_k$$
,  $k=1,2,\ldots,m$  satisfy  $\sum_{k=1}^m A_k = A$ 

 $\circ$   $A\Sigma$  is idempotent

If

 $A_k\Sigma$  is idempotent for every k and  $A_k\Sigma A_{k'}=0, \quad k\neq k',$  then

- (1)  $\mathbf{Y}'A_k\mathbf{Y} \sim \chi^2_{tr(A_k\Sigma)}$  for every k
- (2)  $\mathbf{Y}'A_k\mathbf{Y}$  and  $\mathbf{Y}'A_{k'}\mathbf{Y}$  are independent for  $k \neq k'$
- (3)  $\mathbf{Y}'A\mathbf{Y} \sim \chi^2_{tr(A\Sigma)}$ .

#### Interactions

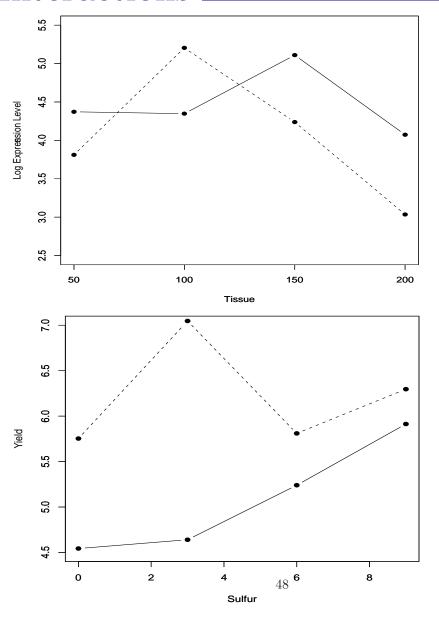

Interaction plot
- fish tissue experimentQualitative

Interaction plot
- red clover experimentQuantitative

### Adjusting for Covariates \_\_\_\_

- A covariate is like a block, in that it removes variation.
- A covariate satisfies two conditions:
  - The covariate is related to the response, and can account for variation
  - $\circ$  The covariate is not related to the treatment. Important!

| Response                                 | Covariate                  |
|------------------------------------------|----------------------------|
| plant yield<br>growth of laboratory rats | density/plot of the plants |
| florescence of a spot                    | spot size                  |

#### Covariates

|      | Varieties |                |     |      |      |      |      |                |
|------|-----------|----------------|-----|------|------|------|------|----------------|
|      | Со        | Cornell Robson |     | Ohio |      | Ohio |      |                |
|      | Ν         | /1-4           | 360 |      | K-24 |      | M-15 |                |
| Obs. | X         | Y              | X   | Y    | X    | Y    | X    | $\overline{Y}$ |
| 1    | 20        | 12.8           | 20  | 12.2 | 20   | 14.1 | 13   | 8.6            |
| 2    | 17        | 11.0           | 20  | 10.0 | 20   | 13.1 | 18   | 10.2           |
| 3    | 20        | 10.9           | 16  | 9.8  | 20   | 12.8 | 17   | 8.7            |
| 4    | 15        | 9.1            | 20  | 9.8  | 20   | 11.8 | 14   | 7.3            |
| 5    | 20        | 9.6            | 19  | 9.8  | 20   | 10.8 | 15   | 9.3            |
| 6    | 15        | 9.3            | 20  | 12.1 | 13   | 7.8  | 11   | 8.2            |

- Yields of varieties of corn
- Covariate = # plants/plot

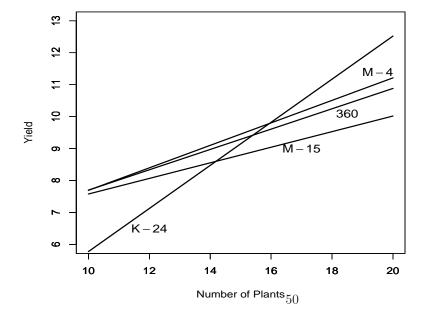

 Regardless of the treatment positive relationship between yield and # plants/plot

#### Ancova Models \_\_\_\_

Oneway anova model

$$Y_{ij} = \mu + \tau_i + \varepsilon_{ij}, \quad i = 1, \dots, t, \quad j = 1, \dots, r.$$

An ancova model

$$Y_{ij} = \mu + \tau_i + \beta(x_{ij} - \bar{x}) + \varepsilon_{ij}, \quad i = 1, \dots, t, \quad j = 1, \dots, r,$$

- In each group, the slope is the same.
- This assumption is both crucial and bothersome

### Ancova - Testing Treatments

The ancova hypotheses

$$H_0: Y_{ij} = \mu + \beta(x_{ij} - \bar{x}) + \varepsilon_{ij} \text{ vs. } H_1: Y_{ij} = \mu + \tau_i + \beta(x_{ij} - \bar{x}) + \varepsilon_{ij},$$

Residual

Two anova tables for the corn data are

| Source              | df      | SS               | MS     |
|---------------------|---------|------------------|--------|
| Varieties<br>Within | 3<br>20 | 27.955<br>46.765 |        |
| Plants              | 1       | 21.729           | 21.729 |

19

25.036

1.318

(after Varieties)

Residual

Covariate After Treatment

 Source
 df
 SS
 MS

 Plants
 1
 43.916
 43.916

 Residual (from Regression)
 22
 30.804
 1.400

 Varieties (after Plants)
 3
 5.768
 1.923

19

25.036

1.318

Treatment After Covariate

• 
$$F = \frac{\text{Varieties (after Plants)}}{\text{Residual}}$$

# Adjusted Means

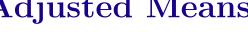

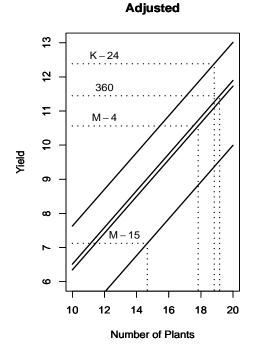

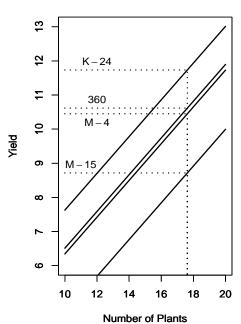

Unadjusted

**Varieties** 360 K-24 M-15 M-4 Unadjusted Mean 10.617 11.733 8.717 10.450 0.624 Std. Error 0.624 0.624 0.624 Adjusted Mean 12.384 7.124 10.562 11.447 Std. Error 0.496 0.486 0.563 0.469

- Anova adjusts to overall mean
- Ancova adjusts to covariate means
- Variances may be reduced

# Variances May Be Reduced

• Estimated variance of the difference of two adjusted means

$$\operatorname{Var}\left(\widehat{(\mu+\tau_i)} - \widehat{(\mu+\tau_{i'})}\right) = \frac{2\hat{\sigma}^2}{r} + \frac{\hat{\sigma}^2}{\sum_{ij}(x_{ij} - \bar{x}_{i\cdot})^2} (\bar{x}_i - \bar{x}_{i'})^2$$

Average estimated variance

$$\operatorname{Var}\left(\widehat{(\mu+\tau_i)}-\widehat{(\mu+\tau_{i'})}\right) = \frac{2\hat{\sigma}^2}{r}\left(1+\frac{1}{(t-1)}\frac{\operatorname{SS}(\operatorname{Trt}_x)}{\operatorname{SS}(\operatorname{Within}_x)}\right),\,$$

- ullet The variance  $\downarrow$  as  $\hat{\sigma}^2 \downarrow$ 
  - $\circ$  The regression of Y on X improves
- ullet The variance  $\uparrow$  if X is related to the treatment
  - $\circ SS(Trt_x)/SS(Within_x) \uparrow$

#### Exercise

- Fish microarray experiment
- Two treatments: Tissue Mass and presence or absence of hCG (hormone)
- Treatment design:

• Tissue Mass qualitative suggests polynomial contrasts.

#### Exercise

- A full set of orthogonal contrasts
- Contrasts can be generated in R with statements such as contr.poly or contr.helmert

Cubic Tissue Mass (mg) 
$$-1 \quad 3 \quad -3 \quad 1 \\ \text{hCG} \quad 1 \quad -1 \quad 3 \quad -3 \quad 1 \\ -1 \quad 1 \quad -3 \quad 3 \quad -1 \\ \end{array}$$

# Exercise\_\_\_\_\_

# Anova Table

| Source                  | df |
|-------------------------|----|
| Tissue Mass             | 3  |
| Linear                  | 1  |
| Quadratic               | 1  |
| Cubic                   | 1  |
| hCG                     | 1  |
| Tissue Mass $	imes$ hCG | 3  |
| $Linear \times hCG$     | 1  |
| $Quadratic \times hCG$  | 1  |
| $Cubic \times hCG$      | 1  |
| Within                  | 4  |
| Total                   | 11 |
|                         |    |

|            | Df | Sum Sq   | Mean Sq | F value | Pr(>F) |
|------------|----|----------|---------|---------|--------|
| Tissue     | 3  | 1.67479  | 0.55826 | 0.7910  | 0.5589 |
| hCG        | 1  | 0.43426  | 0.43426 | 0.6153  | 0.4767 |
| Tissue:hCG | 3  | 71.49048 | 0.49683 | 0.7039  | 0.5975 |
| Residuals  | 4  | 2.823    | 19      | 0.70580 |        |
|            |    |          |         |         |        |

#### Answers\_\_\_\_\_

(a) For the linear interaction we have

|     | •  | Tis | sue |   |
|-----|----|-----|-----|---|
| hCG | -3 | -1  | 1   | 3 |
|     | 3  | 1   | -1  | 3 |

|    |        | Quad                       |        |
|----|--------|----------------------------|--------|
| SS | 0.3333 | 0.4181                     | 0.7391 |
| F  | 0.4722 | 0.4181<br>0.5924<br>0.4844 | 1.0472 |
| p  | 0.5298 | 0.4844                     | 0.3640 |

Not much happening

# (b) For the main effect of tissue:

|    | Lin    |                            |        |
|----|--------|----------------------------|--------|
| SS | 0.1263 | 1.5482                     | 0.0003 |
| F  | 0.1789 | 2.1936                     | 0.0004 |
| p  | 0.6941 | 1.5482<br>2.1936<br>0.2127 | 0.9853 |

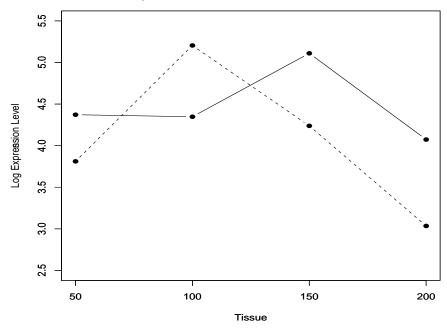

• Pretty Picture. Still not much happening.

# Chapter 3: Randomized Complete Blocks

We shall need to judge of the magnitude of the differences introduced by testing our treatments upon the different plots by the discrepancies between the performances of the same treatment in different blocks.

R. A. Fisher

The Design of Experiments, Section 26

I thanked him for the explanation; now I understood it. I have to understand the world, you see.

Richard P. Feynman Surely You're Joking, Mr. Feynman

#### Fixed or Random

- Blocks are typically treated as a random effect
- Clear instances where blocks are not random
  - Covariance is the key to modeling
- Block Assumption ⇒ Scope of Inference
  - Inference to Blocks in the model = Fixed Factor
  - Inference to Blocks beyond the model = Random Factor
- Covariance is the key to modeling

#### Fixed and Random Blocks

| Α    | C   | В   |  |
|------|-----|-----|--|
| 10.1 | 8.4 | 6.3 |  |

| С   | Α   | В   |
|-----|-----|-----|
| 9.0 | 9.8 | 5.3 |

| В   | С   | Α    |
|-----|-----|------|
| 6.9 | 9.4 | 10.8 |

| Α    | С   | В   |  |
|------|-----|-----|--|
| 10.5 | 9.2 | 6.2 |  |

- Three varieties of plants
- Four Blocks
- Random Blocks

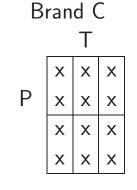

- Six Treatment Combinations
- Three Brands (Blocks)
- Fixed Blocks

• In either case, correlation in the blocks

# Put the covariance at the top

- A city considers purchasing outside sculpture pieces
- 40 pieces of art considered, grouped into four categories
  - A total of 12 judges were available
  - Each judge rated each piece of art on a 7-point scale
- Here is the data layout

|        |     | Category             |                      |                      |                      |  |
|--------|-----|----------------------|----------------------|----------------------|----------------------|--|
|        |     | 1                    | 2                    | 3                    | 4                    |  |
| ·      | Art |                      | Art                  | Art                  | Art                  |  |
|        |     | $1\ 2\ \cdots\ 10$   | $11\ 12\ \cdots\ 20$ | $21\ 22\ \cdots\ 30$ | $31\ 32\ \cdots\ 40$ |  |
| ·      | 1   | $x x \cdots x$       | $x \ x \ \cdots \ x$ | $x \ x \ \cdots \ x$ | $x x \cdots x$       |  |
| Judges | ÷   | i:                   | :                    | i :                  | i i                  |  |
|        | 12  | $x \ x \ \cdots \ x$ | $x \ x \ \cdots \ x$ | $x \ x \ \cdots \ x$ | $x \ x \ \cdots \ x$ |  |

• What is the design?

#### Possible Anovas\_

|        |     | Category             |                      |                      |                            |
|--------|-----|----------------------|----------------------|----------------------|----------------------------|
|        |     | 1                    | 2                    | 3                    | 4                          |
| •      | Art |                      | Art                  | Art                  | Art                        |
|        |     | $1\ 2\ \cdots\ 10$   | $11\ 12\ \cdots\ 20$ | $21\ 22\ \cdots\ 30$ | $31\ 32\ \cdots\ 40$       |
|        | 1   | $x \ x \ \cdots \ x$ | $x \ x \ \cdots \ x$ | $x \ x \ \cdots \ x$ | $x \times \cdots \times x$ |
| Judges | ÷   | i:                   | i i                  | i i                  | :                          |
|        | 12  | $x \ x \ \cdots \ x$ | $x \ x \ \cdots \ x$ | $x \ x \ \cdots \ x$ | $x \ x \ \cdots \ x$       |

- Original Analysis
- Fully Nested
- Covariance mismodelled

| Source          | df  |
|-----------------|-----|
| Cat             | 3   |
| Art (in Cat)    | 36  |
| Judges (in Art) | 440 |
| Total           | 479 |

- Recommended Analysis
- RCB
- Covariance correctly modelled

| Source                                    | df  |
|-------------------------------------------|-----|
| Judges (Blocks)                           | 11  |
| Cat                                       | 3   |
| Art (in Cat)                              | 36  |
| Cat 	imes Judges                          | 33  |
| $Art  \times  Judges  \big(in   Cat\big)$ | 396 |
| Total                                     | 479 |

#### **Definitions**

- The blocks are called *complete* blocks if every treatment appears in every block,
- Classical model (no interaction?)

$$Y_{ij} = \mu + \tau_i + \beta_j + \varepsilon_{ij}, \quad i = 1, \dots, t, \quad j = 1, \dots, b,$$

- One observation for each treatment-block combination
- No two observations taken under the same conditions.
- A most efficient design
- Randomized: In each block, the treatments are run in a completely random manner

#### RCB with Interaction

$$Y_{ijk} = \mu + \tau_i + \beta_j + (\tau \beta)_{ij} + \varepsilon_{ijk},$$
  
 $i = 1, ..., t, \quad j = 1, ..., b, \quad k = 1, ..., r$ 

• In the RCB the error comes from the variation of treatment contrasts across blocks, not from within a cell.

| Source                   | df         | SS               | MS                             | F                                    |
|--------------------------|------------|------------------|--------------------------------|--------------------------------------|
| Blocks                   | b - 1      | SS(Blocks)       |                                |                                      |
| Trts                     | t-1        | SS(Trt)          | MS(Trt)                        | $F = \frac{MS(Trt)}{MS(T \times B)}$ |
| $T \times B$ Subsampling | (b-1)(t-1) | $SS(T \times B)$ | $MS(T \times B)$<br>MS(Within) | F = ?                                |

What is subsampling (Within) good for?

#### RCB with Interaction

- Extra samples typically subsamples of the EU
  - Test on treatments is exactly the same
  - Presence of the within doesn't matter
  - Waste of effort with respect to the test on treatments

| Source                 | df | Sum Sq | Mean Sq | F      | p     |
|------------------------|----|--------|---------|--------|-------|
| Block                  | 3  | 3.982  | 1.327   |        |       |
| Variety                | 3  | 37.201 | 12.400  | 26.068 | 0.000 |
| $Variety \times Block$ | 9  | 4.281  | 0.476   | 1.880  | 0.092 |
| Within                 | 32 | 8.100  | 0.253   |        |       |

- Variety tested by Variety × Block
- Three observations/cell doesn't help here
- We may be able to test the interaction

### Doing this in R\_

### Programs and Data on Web

#### Output from R\_

```
Df Sum Sq Mean Sq F value Pr(>F)
Variety 3 37.201 12.400 48.9899 4.596e-12 *** WRONG TEST
Block 3 3.982 1.327 5.2441 0.004666 **
Variety:Block 9 4.281 0.476 1.8793 0.091691 .
Residuals 32 8.100 0.253
Error: Block
     Df Sum Sq Mean Sq
Block 3 3.9821 1.3274
Error: Block: Variety
        Df Sum Sq Mean Sq F value Pr(>F)
Variety 3 37.201 12.400 26.068 9.021e-05 *** CORRECT TEST
Residuals 9 4.281 0.476
Error: Within
        Df Sum Sq Mean Sq F value Pr(>F)
Residuals 32 8.0998 0.2531
```

# Purpose of Blocking \_\_\_

- Blocking serves many purposes
- Within a block there is homogeneity
  - Treatment comparisons are very precise
- Between blocks there is heterogeneity
  - Treatments compared across a variety of situations
- We want "significant" blocks

$$SS(Total) - SS(Treatments) = SS(Blocks) + SS(T \times B).$$

### Microarray Example\_

- Microarray Stem Cell experiment
- Effect of G-CSF on White blood cell production
  - The dataset StemCell contains data for 250 genes

|         |      | Genes          |                |                |                |
|---------|------|----------------|----------------|----------------|----------------|
| Subject | Trt  | AFFX-BioB-5-at | AFFX-BioB-M-at | AFFX-BioB-3-at | AFFX-BioC-5-at |
| 1       | Post | 961            | 1734.3         | 825.7          | 2746.8         |
| 1       | Pre  | 734.8          | 1239.7         | 607.3          | 2425           |
| 2       | Post | 1737.2         | 2926.7         | 1602.2         | 5256.6         |
| 2       | Pre  | 755.5          | 1215.3         | 670.9          | 2306.3         |
| 3       | Post | 777.4          | 1597.8         | 750.3          | 2723.9         |
| 3       | Pre  | 791.1          | 1349.7         | 711.2          | 2134.3         |
| 4       | Post | 1022.5         | 1761.7         | 871.8          | 2958.9         |
| 4       | Pre  | 706.6          | 1145.8         | 596.1          | 2189           |
| 5       | Post | 754.9          | 1374.1         | 637.2          | 2334.4         |
| 5       | Pre  | 809.8          | 1262.9         | 629.1          | 2100.7         |

- RCB for each gene
   Subject = Blocks

#### Means and Variances

$$Y_{ij} = \mu + \tau_i + \beta_j + \varepsilon_{ij}, \quad i = 1, \dots, t, \quad j = 1, \dots, b,$$

- $\varepsilon_{ij} \sim \operatorname{iid} N(0, \sigma_{\varepsilon}^2)$
- ullet  $\beta_1,\ldots,\beta_b$ , are iid  ${\sf N}(0,\sigma^2_{eta})$  and are independent of  $arepsilon_{ij}$ 
  - $\circ$  The mean and variance of  $Y_{ij}$  , conditional on the  $\beta_j \mathbf{s}$  are

$$E(Y_{ij}) = \mu + \tau_i + \beta_j, \quad Var(Y_{ij}) = \sigma_{\varepsilon}^2.$$

 $\circ$  The unconditional mean and variance of  $Y_{ij}$  are

$$EY_{ij} = \mu + \tau_i, \quad Var Y_{ij} = \sigma_{\beta}^2 + \sigma_{\varepsilon}^2.$$

### Correlation

Conditional on blocks

$$Cov(Y_{ij}, Y_{i'j'}|\beta_j, \beta_{j'}) = Cov(\varepsilon_{ij}, \varepsilon_{i'j'}) = 0$$

Unconditionally

$$Cov(Y_{ij}, Y_{i'j}) = Cov(\beta_j + \varepsilon_{ij}, \beta_j + \varepsilon_{i'j}) = Cov(\beta_j, \beta_j) = \sigma_{\beta}^2$$

- Positive covariance in the blocks
- Unconditional (Intraclass) Correlation

$$\operatorname{Corr}(Y_{ij}, Y_{i'j}) = \frac{\operatorname{Cov}(Y_{ij}, Y_{i'j})}{\sqrt{(\operatorname{Var} Y_{ij})(\operatorname{Var} Y_{i'j})}} = \frac{\sigma_{\beta}^2}{\sigma_{\beta}^2 + \sigma_{\varepsilon}^2},$$

# Expected Squares and F-tests $\_$

- EMS calculations for the case of one observation per treatmentblock combination
- Cochran's Theorem applies equicorrelation

| Source     | df         | EMS                                                                                          |
|------------|------------|----------------------------------------------------------------------------------------------|
| Blocks     | b - 1      | $\sigma_{\varepsilon}^2 + t\sigma_{\beta}^2$                                                 |
|            |            | '                                                                                            |
| Treatments | t-1        | $\sigma_{\varepsilon}^{2} + \frac{b}{t-1} \sum_{i} \left[ \tau_{i} - \bar{\tau} \right]^{2}$ |
|            |            |                                                                                              |
| TxB        | (t-1)(b-1) | $\sigma_arepsilon^2$                                                                         |

• Test  $H_0: \tau_i - \bar{\tau} = 0$  for all i with

$$\frac{\mathrm{MS}(\mathsf{Trts})}{\mathrm{MS}(\mathsf{T}\times\mathsf{B})} \sim F_{t-1,(b-1)(t-1)}.$$

## **Estimating Contrasts**

- Use Least Squares Estimates
- Estimate  $\sum_i a_i \tau_i$  with  $\sum_i a_i \hat{\tau}_i$  where

$$E\left(\sum_{i} a_{i}\hat{\tau}_{i}\right) = \sum_{i} a_{i}\tau_{i} \text{ and } Var\left(\sum_{i} a_{i}\hat{\tau}_{i}\right) = \frac{\sigma_{\varepsilon}^{2}}{b}\sum_{i} a_{i}^{2}.$$

- Inference is Straightforward
- Note

$$\sigma_{\varepsilon}^2 =$$
 "Residual" = T  $\times$  B

even if we don't model it!

# Modelling the Interaction

- Recall True vs. Technical Replication
- (1) In a microarray experiment, if RNA from the *same* subject is used in two different microarrays, this is a technical replication. A true replication would have RNA from different subjects on each microarray.
- (2) In a block, if the treatment is variety of plant, and we have independent replicates of each variety, then we have true replication. If the treatment is fertilizer applied to a subplot with 5 plants of the same variety, then the 5 plants are a technical replication.

## Modelling the Correlation

- True vs. Technical affects the correlation
- For  $k \neq k'$

$$\operatorname{Corr}(\varepsilon_{ijk},\varepsilon_{i'jk'}) = \begin{cases} \rho_{\varepsilon} & \text{for technical replication} \\ 0 & \text{for true replication} \end{cases}$$

• A similar distinction is made by Gates (1995)

#### Models

- Many extensions of "no-interaction" model
- We use Model II (Hocking 1973, 1985)

$$Y_{ijk} = \mu + \tau_i + \beta_j + (\tau \beta)_{ij} + \varepsilon_{ijk},$$
  
 $i = 1, \dots, t, \quad j = 1, \dots, b, \quad k = 1, \dots, r,$ 

- $\circ\,\varepsilon_{ijk} \sim \ \ \, {\rm N}(0,\sigma^2)$
- $\circ \operatorname{Corr}(\varepsilon_{ijk}, \varepsilon_{i'jk'}) = \rho_{\varepsilon}$
- $\circ (\tau \beta)_{11}, \dots, (\tau \beta)_{tb}, \sim \mathsf{N}(0, \sigma_{\tau \beta}^2)$
- $\circ \operatorname{Corr}((\tau\beta)_{ij}, (\tau\beta)_{i'j}) = \rho_{\tau\beta}$
- $\circ \beta_1, \ldots, \beta_b$ , are *iid*  $N(0, \sigma_\beta^2)$ , independent

#### **Tests**

- If  $\rho_{\varepsilon} \neq 0$ ,  $\rho_{\tau\beta}$ 
  - $\circ$  Can test treatments with T  $\times$  B
  - Cannot test T × B using Within
- ullet Can only test T imes B using Within if  $ho_{arepsilon}=
  ho_{ aueta}=0$
- Also have Intraclass Correlation

$$\begin{aligned} &\operatorname{Corr}(Y_{ijk},Y_{ijk'}) = \frac{\sigma_{\beta}^2 + \sigma_{\tau\beta}^2 + \rho_{\varepsilon}\sigma_{\varepsilon}^2}{\sigma_{\beta}^2 + \sigma_{\tau\beta}^2 + \sigma_{\varepsilon}^2} \quad [\text{inside T} \times \mathsf{B}] \\ &\operatorname{Corr}(Y_{ijk},Y_{i'jk'}) = \frac{\sigma_{\beta}^2 + \rho_{\tau\beta}\sigma_{\tau\beta}^2}{\sigma_{\beta}^2 + \sigma_{\tau\beta}^2 + \sigma_{\varepsilon}^2} \quad [\text{inside B}] \end{aligned}$$

#### Model II

- ullet The standard Model II has all  $( aueta)_{ij}$  and  $arepsilon_{ijk}$  independent
  - $\circ$  This implies that  $\rho_{\tau\beta}=\rho_{\varepsilon}=0$
  - But this cannot always be assumed
- Note that  $Cov(\bar{Y}_{ij}, \bar{Y}_{i'j}) \neq 0$ 
  - $\circ$  Even if we assume  $\rho_{\tau\beta}=\rho_{\varepsilon}=0$
  - We always have intraclass correlation

### EMS - RCB with Interaction \_

| Source     | df         | EMS                                                                                                    |
|------------|------------|----------------------------------------------------------------------------------------------------|
| Blocks     | b - 1      | $\sigma_{\varepsilon}^{2}[1+(r-1)\rho_{\varepsilon}] + r\sigma_{\tau\beta}^{2}[1+(t-1)\rho_{\tau\beta}] + rt\sigma_{\beta}^{2}$                       |
| Treatments | t-1        | $\sigma_{\varepsilon}^{2}[1+(r-1)\rho_{\varepsilon}] + r\sigma_{\tau\beta}^{2}[1-\rho_{\tau\beta}] + \frac{rt}{t-1}\sum_{i}(\tau_{i}-\bar{\tau})^{2}$ |
| TxB        | (t-1)(b-1) | $\sigma_{\varepsilon}^{2}[1+(r-1)\rho_{\varepsilon}]+r\sigma_{\tau\beta}^{2}[1-\rho_{\tau\beta}]$                                                     |
| Within     | bt(r-1)    | $(1- ho_{arepsilon})\sigma_{arepsilon}^2$                                                                                                    |

- There is always a test for treatments
- Cannot Test Interaction Unless

$$\circ \, \rho_{\tau\beta} = 0 \, \, \text{and} \, \,$$

$$\circ \rho_{\varepsilon} = 0$$
 True Replication

# Common RCB Assumptions \_\_\_\_

ullet  $ho_{ aueta}=0$  and  $ho_{arepsilon}=0$  leads to

| Source     | df                          | EMS                                                                                                    |
|------------|-----------------------------|----------------------------------------------------------------------------------------------------|
| Blocks     | b-1                         | $\sigma_{\varepsilon}^2 + r\sigma_{\tau\beta}^2 + rt\sigma_{\beta}^2$                                      |
| Treatments |                             | $\sigma_{\varepsilon}^{2} + r\sigma_{\tau\beta}^{2} + \frac{rt}{t-1} \sum_{i} (\tau_{i} - \bar{\tau})^{2}$ |
| TxB        | $\left  (t-1)(b-1) \right $ | $\sigma_{\varepsilon}^2 + r \sigma_{\tau\beta}^2$                                                          |
| Within     | bt(r-1)                     | $\sigma_arepsilon^2$                                                                                       |

- $\circ$  Straightforward tests of T and  $T\times B$
- o Again, true replication needed

## RCB - Treatment Design \_\_\_

- Three parental lines of Persea americana, or avocado
- Interest in treatment differences and env. interactions
  - Trees cloned, planted in two locations
  - Clones (Parents) are crossed with environment

| Source          | df |
|-----------------|----|
| Env             | 1  |
| Parent          | 2  |
| ExP             | 2  |
| Genotype (in P) | 9  |
| G x E (in P)    | 9  |
| Within          | 24 |
| Total           | 47 |

- o This is an RCB
- Trt. Design = Nested
- o Tests?

# RCB - Treatment Design

| _  | Env 1    |      |      |    |          |   | En   | v 2   |       |    |   |
|----|----------|------|------|----|----------|---|------|-------|-------|----|---|
|    | Genotype |      |      |    | Genotype |   |      | e     |       |    |   |
| P1 | 1        | 2    | 3    | 4  |          |   | 5    | 6     | 7     | 8  |   |
| LI | X        | Х    | х    | Х  |          |   | Х    | Х     | х     | Х  |   |
|    | X        | X    | X    | X  |          |   | X    | X     | X     | X  |   |
| ,  |          | Gend | otyp | e  |          |   | (    | Geno  | otype | e  |   |
| P2 | 9        | 10   | 11   | 12 | •        |   | 13   | 14    | 15    | 16 | _ |
| ΓΖ | X        | Х    | Х    | Х  |          |   | Χ    | X     | Х     | X  |   |
|    | X        | Х    | X    | X  |          |   | Χ    | X     | X     | X  |   |
| •  | Genotype |      |      |    |          | ( | Geno | otype | e     |    |   |
| РЗ | 17       | 18   | 19   | 20 | _        |   | 21   | 22    | 23    | 24 | _ |
|    | Х        | Х    | Х    | Х  |          |   | Χ    | Х     | Х     | Х  |   |
|    | X        | X    | X    | X  |          |   | X    | X     | X     | X  |   |

| Source          | df |
|-----------------|----|
| Env             | 1  |
| Parent          | 2  |
| ExP             | 2  |
| Genotype (in P) | 9  |
| G x E (in P)    | 9  |
| Within          | 24 |
| Total           | 47 |

$$\circ \; \frac{\mathsf{Parent}}{\mathsf{E} \; \mathsf{x} \; \mathsf{P}}$$

$$\circ \frac{\mathsf{Genotype} \; (\mathsf{in} \; \mathsf{P})}{\mathsf{G} \; \mathsf{x} \; \mathsf{E} \; (\mathsf{in} \; \mathsf{P})}$$

$$\circ \frac{\mathsf{G} \times \mathsf{E} (\mathsf{in} \; \mathsf{P})}{\mathsf{Within}}$$

### Variations on a Theme \_\_\_\_\_

- Some Variations of Blocking
  - Replicating the Experiment
  - Crossed Blocks
  - Latin Squares

## Replicating the Experiment

- Replication by repeating the entire experiment
- Often good reasons to do so
  - Agricultural Replicate over Years
  - Microarray Replicate over Labs
- Surprisingly, we need further assumptions to get valid tests!

# Blocks Nested in Reps \_\_\_\_\_

### Replications

1

2

r

|     | Block   | ( |     |   | Block | ( |
|-----|---------|---|-----|---|-------|---|
| Trt | 1       | b | Trt | 1 |       | b |
| 1   | x · · · | X | 1   | Х |       | Х |
| ÷   | : :     | ÷ | ÷   | : | ÷     | ÷ |
| t   | x ···   | X | t   | X |       | X |

|     | Block |   |   |  |  |  |
|-----|-------|---|---|--|--|--|
| Trt | 1     |   | b |  |  |  |
| 1   | Х     |   | Х |  |  |  |
| ÷   | :     | ÷ | ÷ |  |  |  |
| t   | Х     |   | X |  |  |  |

| Source                                                                 | df | SS     | MS     |
|------------------------------------------------------------------------|----|--------|--------|
| Location                                                               | 2  | 3.119  | 1.559  |
| Blocks(in Locations)                                                   | 12 | 17.017 | 1.4181 |
| Variety Variety $\times$ Location Variety $\times$ Block (in Location) | 4  | 4.516  | 1.129  |
|                                                                        | 8  | 1.702  | 0.213  |

- o Tests?
- o Can we use the 48 df?

## Blocks Nested in Reps

| Source                                                                 | df      | SS                      | MS              |
|------------------------------------------------------------------------|---------|-------------------------|-----------------|
| Location<br>Blocks(in Locations)                                       | 2<br>12 | 3.119<br>17.017         | 1.559<br>1.4181 |
| Variety Variety $\times$ Location Variety $\times$ Block (in Location) |         | 4.516<br>1.702<br>5.843 |                 |

- o Can't use 48 df
- Without Assumptions

$$\circ$$
 Like  $\sigma_{ au R}^2 = 0$ 

$$\circ F = \frac{\mathsf{Trt}}{\mathsf{Trt} \times \mathsf{Rep}}$$

#### **Expected Mean Squares**

| Source                                                  | df                               | EMS                                                                                                    |
|---------------------------------------------------------|----------------------------------|----------------------------------------------------------------------------------------------------|
| Replications                                            | r-1                              | $\sigma_{\varepsilon}^2 + \sigma_{\tau\beta}^2 + t\sigma_{\beta}^2 + b\sigma_{\tau R}^2 + bt\sigma_{R}^2$                                                                                                    |
| Blocks (in Reps)                                        | r(b-1)                           | $\sigma_{\varepsilon}^2 + \sigma_{\tau\beta}^2 + t\sigma_{\beta}^2$                                                                                                    |
| Treatments Trt $\times$ Rep Trt $\times$ Block (in Rep) | t-1<br>(t-1)(r-1)<br>r(t-1)(b-1) | $ \begin{vmatrix} \sigma_{\varepsilon}^{2} + \sigma_{\tau\beta}^{2} + b\sigma_{\tau R}^{2} + \frac{rb}{t-1} \sum_{i} \tau_{i}^{2} \\ \sigma_{\varepsilon}^{2} + \sigma_{\tau\beta}^{2} + b\sigma_{\tau R}^{2} \\ \sigma_{\varepsilon}^{2} + \sigma_{\tau\beta}^{2} \end{vmatrix} $ |
| Total                                                   | btr-1                            | 88                                                                                                    |

Similar result if blocks crossed with reps

### Crossed Blocks

|             |   |                   | Blocks $B$        |                   |
|-------------|---|-------------------|-------------------|-------------------|
|             |   | 1                 | 2                 | <br>b             |
|             |   | Т                 | Т                 | Т                 |
|             |   | $1  2  \cdots  t$ | $1  2  \cdots  t$ | $1  2  \cdots  t$ |
|             | 1 | x x ··· x         | x x ··· x         | <br>x x ··· x     |
|             |   |                   |                   |                   |
|             |   | x x ··· x         | x x ··· x         | x x ··· x         |
|             |   | T                 | T                 | T                 |
|             |   | $1  2  \cdots  t$ | $1  2  \cdots  t$ | $1  2  \cdots  t$ |
|             | 2 | $x  x  \cdots  x$ | x x ··· x         | <br>x x ··· x     |
|             |   |                   |                   |                   |
|             |   | x x ··· x         | x x ··· x         | x x ··· x         |
| Blocks<br>C | ÷ | ÷                 | i i               | <br>i i           |
|             | • | Т                 | Т                 | Т                 |
|             |   | $1  2  \cdots  t$ | $1  2  \cdots  t$ | $1  2  \cdots  t$ |
|             | g | x x ··· x         | x x ··· x         | <br>x x ··· x     |
|             |   |                   |                   |                   |
|             |   | x x ··· x         | x x ··· x         | x x ··· x         |
|             |   |                   |                   |                   |

- $\circ$  B and C are blocks
- $\circ$  T is randomized on the intersection of B and C
- Can account for two gradients
- "Full Factorial"Latin Square

## Crossed Blocks - The Bad News \_

#### Expected mean squares

| Source                                                           | df                              | EMS                                                                                                    |
|------------------------------------------------------------------|---------------------------------|----------------------------------------------------------------------------------------------------|
| Blocks B                                                         | b-1                             | $\sigma_{\varepsilon}^2 + \sigma_{\beta\tau\gamma}^2 + t\sigma_{\beta\gamma}^2 + g\sigma_{\tau\beta}^2 + tg\sigma_{\beta}^2$                                                                                                    |
| Blocks C                                                         | g-1                             | $\sigma_{\varepsilon}^2 + \sigma_{\beta\tau\gamma}^2 + t\sigma_{\beta\gamma}^2 + r\sigma_{\tau\gamma}^2 + tr\sigma_{\gamma}^2$                                                                                                    |
| T<br>Blocks B × T<br>Blocks C × T                                | t-1<br>(b-1)(t-1)<br>(g-1)(t-1) | $ \begin{vmatrix} \sigma_{\varepsilon}^2 + \sigma_{\beta\tau\gamma}^2 + g\sigma_{\tau\beta}^2 + r\sigma_{\tau\gamma}^2 + \frac{rg}{t-1} \sum_i \tau_i^2 \\ \sigma_{\varepsilon}^2 + \sigma_{\beta\tau\gamma}^2 + g\sigma_{\tau\beta}^2 \\ \sigma_{\varepsilon}^2 + \sigma_{\beta\tau\gamma}^2 + r\sigma_{\tau\gamma}^2 \end{vmatrix} $ |
| Blocks B $\times$ Blocks C Blocks B $\times$ Blocks C $\times$ T | (b-1)(g-1)<br>(b-1)(g-1)(t-1)   | $\sigma_{\varepsilon}^{2} + \sigma_{\beta\tau\gamma}^{2} + t\sigma_{\beta\gamma}^{2}$ $\sigma_{\varepsilon}^{2} + \sigma_{\beta\tau\gamma}^{2}$                                                                                                    |
| Total                                                            | bgt-1                           |                                                                                                    |

- No Direct test on treatments
  - $\circ$  Can assume either  $\sigma^2_{\tau\gamma}=0$  or  $\sigma^2_{\tau\beta}=0$
  - Satterthwaite approximation
- Can test T × Block interaction

### Latin Squares \_\_\_\_

- ullet Crossed Blocks  $\Rightarrow$  Latin Squares
- Each Intersection has only one treatment
  - Controls Two Gradients
  - Each row contains exactly one level of each treatment
  - Each column contains exactly one level of each treatment
- Now we see the assumptions needed for inference

# Latin Square Setup \_\_\_\_

Blocks B Fast-West

|             |   | סוס   | CN3D  | Last-vv | CSL   |
|-------------|---|-------|-------|---------|-------|
|             |   | 1     | 2     | 3       | 4     |
| Blocks      | 1 | $T_3$ | $T_1$ | $T_2$   | $T_4$ |
| С           | 2 | $T_1$ | $T_2$ | $T_4$   | $T_3$ |
| North-South | 3 | $T_2$ | $T_4$ | $T_3$   | $T_1$ |
|             | 4 | $T_4$ | $T_3$ | $T_1$   | $T_2$ |

| Source    | df | SS      | MS     | F     | p-value |
|-----------|----|---------|--------|-------|---------|
| Row       | 3  | 9.427   | 3.142  |       |         |
| Column    | 3  | 245.912 | 81.971 |       |         |
| Treatment | 3  | 23.417  | 7.806  | 1.953 | .223    |
| Residuals | 6  | 23.984  | 3.997  |       |         |
| Total     | 15 | 302.74  |        |       |         |

- ullet t Treatments  $\Rightarrow t$  Rows and t Columns A Square!
- The "Residuals" are a soup of interactions

### Interpretation

| Source    | df | SS      | MS     | F     | $p	ext{-}value$ |
|-----------|----|---------|--------|-------|-----------------|
| Row       | 3  | 9.427   | 3.142  |       |                 |
| Column    | 3  | 245.912 | 81.971 |       |                 |
| Treatment | 3  | 23.417  | 7.806  | 1.953 | .223            |
| Residuals | 6  | 23.984  | 3.997  |       |                 |
| Total     | 15 | 302.74  |        |       |                 |

| Source              | df | SS      | MS     |
|---------------------|----|---------|--------|
| Row                 | 3  |         | 3.142  |
| Column              | 3  | 245.912 | 81.971 |
| $Row \times Column$ |    | 47.401  |        |
| Total               | 15 | 302.74  |        |

- SS(Treatments) gets pulled out of the Row × Column effect
- Essential that there is no Row × Column effect
  - The residual should only measure experimental error
  - Otherwise test is conservative (?)

# Latin Square Model

$$Y_{i_{jk}} = \mu + \tau_i + \beta_j + \gamma_k + \varepsilon_{jk}$$

- Index set a bit involved
- ullet Only one i for each jk

|             |   | Blocks $B$ East-West          |                               |                               |                               |  |  |
|-------------|---|-------------------------------|-------------------------------|-------------------------------|-------------------------------|--|--|
|             |   | 1                             | 2                             | 3                             | 4                             |  |  |
| Blocks      | 1 | $\tau_3 + \beta_1 + \gamma_1$ | $\tau_1 + \beta_2 + \gamma_1$ | $\tau_2 + \beta_3 + \gamma_1$ | $\tau_4 + \beta_4 + \gamma_1$ |  |  |
| С           | 2 | $\tau_1 + \beta_1 + \gamma_2$ | $\tau_2 + \beta_2 + \gamma_2$ | $\tau_4 + \beta_3 + \gamma_2$ | $\tau_3 + \beta_4 + \gamma_2$ |  |  |
| North-South | 3 | $\tau_2 + \beta_1 + \gamma_3$ | $\tau_4 + \beta_2 + \gamma_3$ | $\tau_3 + \beta_3 + \gamma_3$ | $\tau_1 + \beta_4 + \gamma_3$ |  |  |
|             | 4 | $\tau_4 + \beta_1 + \gamma_4$ | $	au_3 + eta_2 + \gamma_4$    | $\tau_1 + \beta_3 + \gamma_4$ | $\tau_2 + \beta_4 + \gamma_4$ |  |  |

- Notice that Block effects sum to zero (balanced)
- Treatment contrasts free of block effects

# Latin Square Contrasts

$$E\left(\sum_{i} a_{i} \bar{Y}_{i}\right) = \sum_{i} a_{i} \tau_{i}$$

$$\operatorname{Var}\left(\sum_{i} a_{i} \bar{Y}_{i}\right) = \frac{\sigma_{\varepsilon}^{2}}{t} \sum_{i} a_{i}^{2}$$

- $\bullet$   $\sigma_{\varepsilon}^2$  is the residual term
- ullet Estimated with MS(Residual) with (t-2)(t-1) df
  - Latin Squares can be replicated to increase residual df
- Variation: Latin Rectangle.
  - o Rows crossed with Reps, Columns nested
  - Similar analysis

### Some Observations

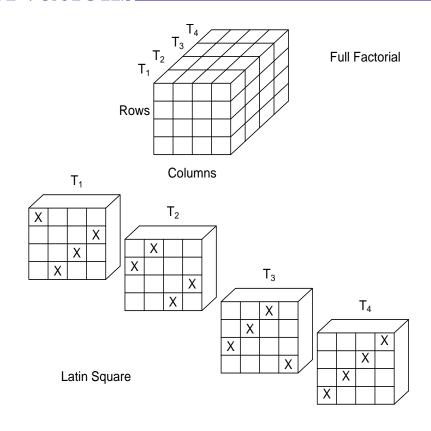

- An RCB if Rows or Columns ignored
- $\bullet$  Here, only need 1/4 of the observations of full factorial

#### More Observations

|      |   | Columns |   |   |   |   |
|------|---|---------|---|---|---|---|
|      |   | 1       | 2 | 3 | 4 | 5 |
|      | 1 | A       | В | C | D | E |
| Rows | 2 | В       | C | D | E | A |
|      | 3 | C       | D | E | A | B |
|      | 4 | D       | E | A | B | C |
|      |   | ·       | · |   |   |   |

- Standard Square
- ABCDE = first row and column
- Can always use cyclic construction

- Randomization: Choose at random from all squares
- $12.3 \times 3$  squares,  $576.4 \times 4$  squares,  $161,280.5 \times 5$  squares
  - Listing becomes problematic
  - In practice: Randomly permute rows and columns of standard square

### RCD - Some Final Notes

- Cochran's Theorem
  - Works here Covariance Matrix is Equicorrelated
  - Details in Text
- Mixed Model Estimation
  - Prediction of Block Effects
- Other Models
  - Scheffé
- Variance Components
  - o REML

### Estimating Fixed and Random Effects

The RCB model

$$y_{ij} = \mu + \tau_i + \beta_j + \varepsilon_{ij} = \theta_i + \beta_j + \varepsilon_{ij}$$

is a mixed model

$$Y = X\theta + Z\beta + \varepsilon$$

ullet We estimate heta and heta with

$$\hat{\theta} = (X'V^{*-1}X)^{-1}X'V^{*-1}Y, \qquad V^* = \sigma_{\beta}^2 Z Z' + \sigma_{\varepsilon}^2 I$$

$$\hat{\beta} = \sigma_{\beta}^2 Z'V^{*-1}(Y - X\hat{\theta})$$

ullet For orthogonal Z

$$\circ \quad \hat{\theta}_i = \text{cell means} \qquad \circ \quad \hat{\beta}_j = \frac{t\sigma_\beta^2}{t\sigma_\beta^2 + \sigma_\varepsilon^2} \left( \bar{y}_{\cdot j} - \bar{\bar{y}} \right)$$

### Models for Random Blocking

- Many variations on models for the RCB
- Hocking(1973)defines Models I, II, and III
  - Mostly dealing with how to model the correlations and the interactions
  - $\circ$  Samuels et~al.~(1991) are concerned with the modelling of the interaction
- The real differences lie between Model I, which is the model developed by Scheffé (1959), and Models II and III.

#### Scheffé Model

The Scheffé model starts with

$$Y_{ikj} = m(i,j) + \varepsilon_{ijk}$$

- ullet m(i,j) is the true response of treatment i in block j
- We then define

$$\mu = m(\cdot, \cdot) = \frac{1}{t} \sum_{i=1}^{t} E_j m(i, j).$$

Treatment Effect 
$$\tau_i = m(i,\cdot) - m(\cdot,\cdot)$$
  
Block Effect  $\beta_i = m(\cdot,j) - m(\cdot,\cdot)$   
Interaction Effect  $\gamma_{ij} = m(i,j) - \tau_i - \beta_j + \mu$ .

EMS and correlation follows

$$\circ$$
 In particular,  $Cov(\gamma_{ij}, \gamma_{i'j}) = -\frac{1}{t-1}$ 

### Variance Component Estimation

- Statistical design is necessarily concerned about variances
- We have not directly addressed the problem of estimation of variance components
- For example, in "Anova Estimation" we equate

$$\mathrm{MS}(\mathsf{Blocks}) = \sigma_\varepsilon^2 + t\sigma_\beta^2 \text{ and } \mathrm{MS}(\mathsf{T} \times \mathsf{B}) = \sigma_\varepsilon^2,$$

leading to the estimators

$$\hat{\sigma}_{\varepsilon}^2 = \mathrm{MS}(\mathsf{T} \times \mathsf{B}) \text{ and } \hat{\sigma}_{\beta}^2 = \frac{1}{t} \left[ \mathrm{MS}(\mathsf{Blocks}) - \mathrm{MS}(\mathsf{T} \times \mathsf{B}) \right],$$

which are unbiased estimators of the variance components.

- These can lead to negative variance estimates
- Use REML

#### An Exercise \_\_\_\_\_

#### Revisiting the Alfalfa Experiment

- Four varieties of alfalfa, RCB with four blocks
- Response variable was yield, in tons of dry hay per acre
- ullet For each Variety imes Block cell there were three subsamples
- Anova table

| Source                 | df | Sum Sq | Mean Sq | F      | p    |
|------------------------|----|--------|---------|--------|------|
| Block                  | 3  | 3.982  | 1.327   |        |      |
| Variety                | 3  | 37.201 | 12.400  | 26.068 | .000 |
| $Variety \times Block$ | 9  | 4.281  | 0.476   | 1.880  | .092 |
| Within                 | 32 | 8.100  | 0.253   |        |      |

#### An Exercise \_\_\_\_\_

#### Revisiting the Alfalfa Experiment - 2

| Source                 | df | Sum Sq | Mean Sq | F      | p    |
|------------------------|----|--------|---------|--------|------|
| Block                  | 3  | 3.982  | 1.327   |        |      |
| Variety                | 3  | 37.201 | 12.400  | 26.068 | .000 |
| $Variety \times Block$ | 9  | 4.281  | 0.476   | 1.880  | .092 |
| Within                 | 32 | 8.100  | 0.253   |        |      |

- Testing the interaction term is often of lesser interest.
- The existence of interaction is an academic question
- By their very nature, we cannot control blocks

#### Answers

#### Revisiting the Alfalfa Experiment

(a) Verify the anova table given in the example.

summary(aov(Yield Variety+Block+Error(Variety/Block:Variety),data=aovdata))

- (b) Show that the test on treatments remains the same if the three observations in each Variety  $\times$  Block cell are replaced by their mean, creating a new dataset consisting of sixteen observations.
  - Looking at the SS formulas will show that the test on Variety only uses cell means.
- (c) Suppose that 48 observations could be taken. Write out the anova table for experiments with 8 blocks, and 12 blocks. Comment when each design would be preferred.

#### Answers \_\_\_\_\_

#### Revisiting the Alfalfa Experiment - 2

- $\bullet$  Note that the test on treatments (Variety) is still against the Variety  $\times$  Block interaction.
- Three obs/cell typically does not improve treatment test

| Eight B      | locks | Twelve       | Twelve Blocks |  |  |
|--------------|-------|--------------|---------------|--|--|
| Source df    |       | Source       | df            |  |  |
|              |       |              |               |  |  |
| Block        | 7     | Block        | 11            |  |  |
| Variety      | 3     | Variety      | 3             |  |  |
| $V \times B$ | 21    | $V \times B$ | 33            |  |  |
| Within       | 16    | Within       | 0             |  |  |

#### Answers

#### Revisiting the Alfalfa Experiment - 3

| Eight B      | locks | Twelve       | Twelve Blocks |  |  |
|--------------|-------|--------------|---------------|--|--|
| Source df    |       | Source       | df            |  |  |
|              |       |              |               |  |  |
| Block        | 7     | Block        | 11            |  |  |
| Variety      | 3     | Variety      | 3             |  |  |
| $V \times B$ | 21    | $V \times B$ | 33            |  |  |
| Within       | 16    | Within       | 0             |  |  |

- The 8 block anova is unbalanced in the cells.
- The best design iuses 12 blocks; most df for the Variety test.
- The eight block design could be preferred if there concern about interaction.
- The 4 block experiment is a waste of effort.

### Chapter 5: Split Plot Designs

"How absurdly simple!", I cried.

"Quite so!", said he, a little nettled. "Every problem becomes very childish when once it is explained to you."

Dr. Watson and Sherlock Holmes

The Adventure of the Dancing Men

#### Introduction

- The workhorse of statistical design
- If the only tool you own is a hammer, then everything in the world looks like a nail
  - From now on, almost every design that you see will be some sort of split plot
- A *split plot design* (*or split unit design*) is one in which there is more than one type of experimental unit.

### A Split Plot Example\_

- Study of dietary composition on health
  - Four diets were randomly assigned to 12 subjects
  - Blood pressure was measured morning and evening

|    | Diet    |         |         |          |  |  |  |  |
|----|---------|---------|---------|----------|--|--|--|--|
|    | 1       | 2       | 3       | 4        |  |  |  |  |
|    | Subject | Subject | Subject | Subject  |  |  |  |  |
|    | 123     | 4 5 6   | 789     | 10 11 12 |  |  |  |  |
| ıg | x x x   | x x x   | x x x   | x x x    |  |  |  |  |
| g  | x x x   | x x x   | x x x   | x x x    |  |  |  |  |

Diat

Morning Evening

- ullet There are 12 subjects (EU) but there are 24 numbers
- The experimental unit is split

### Split Plot Anova

| Source                            |    |  |  |  |
|-----------------------------------|----|--|--|--|
| Diets                             | 3  |  |  |  |
| Subjects (in Diets)               | 8  |  |  |  |
| Time                              | 1  |  |  |  |
| $Time \times Diet$                | 3  |  |  |  |
| $Time \times Subjects$ (in Diets) | 8  |  |  |  |
| Total                             | 23 |  |  |  |

- Whole Plots above the line
- Split Plots below the line

- The split plot design is an experiment design
- An implied correlation structure
- The whole plots act as blocks for the split plot treatment
- Comparisons "below the line" have greater precision.
  - OPut the important stuff here!

#### CRD on the Whole Plots

The split plot model, with whole plot treatments in a CRD,

$$Y_{ijk} = \mu + \tau_i + \varepsilon_{ij} + \gamma_k + (\tau \gamma)_{ik} + \delta_{ijk}$$

$$\circ\,\varepsilon_{ij} = \text{ whole plot error, } \varepsilon_{ij} \overset{\text{iid}}{\sim} N(0,\sigma_\varepsilon^2)$$

$$\circ \, \delta_{ijk} = \text{ split plot error, } \stackrel{\text{iid}}{\sim} N(0,\sigma_{\delta}^2), \text{ independent of } \varepsilon_{ij}.$$

Data Layout for split plot design

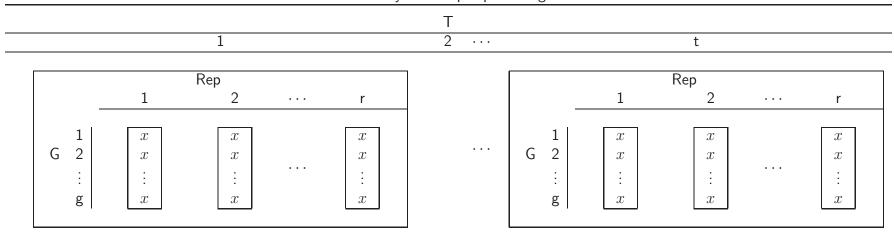

### Model Consequences

- ullet The whole plot analysis is based only on the  $ar{y}_{ij}$ 
  - Can be done in ignorance of what goes on below the line
  - $\circ$  The  $\bar{y}_{ij}$  are independent
- There is correlation below the line

$$\operatorname{Cov}(Y_{ijk}, Y_{ijk'}) = \operatorname{E}(\varepsilon_{ij} + \delta_{ijk})(\varepsilon_{ij} + \delta_{ijk'}) = \sigma_{\varepsilon}^{2},$$
and
$$\operatorname{Corr}(Y_{ijk}, Y_{ijk'}) = \frac{\sigma_{\varepsilon}^{2}}{\sigma_{\varepsilon}^{2} + \sigma_{\delta}^{2}}.$$

- Equicorrelation
- The split plot error is a pooled interaction term

#### EMS and F-tests.

- Estimation and testing is, for the most part, straightforward
- Some trouble when the whole plots are in an RCB

EMS for a split plot design, whole plots in a CRD

| 1 1 0 1                                                                                                    |                                  |                                                                                                    |
|----------------------------------------------------------------------------------------------------|----------------------------------|----------------------------------------------------------------------------------------------------|
| Source                                                                                                    | df                               | EMS                                                                                                    |
| Whole Plot Trt<br>Replication (in Whole Plots)                                                             | t-1<br>t(r-1)                    | $\begin{array}{ c c c c c }\hline \sigma_{\delta}^2 + g\sigma_{\varepsilon}^2 + \frac{rg}{t-1}\sum_{i}\tau_{i}^2\\ \sigma_{\delta}^2 + g\sigma_{\varepsilon}^2 \end{array}$                 |
| Split Plot Trt Split Plot Trt $\times$ Whole Plot Trt Split Plot Trt $\times$ Replication (in Whole Plots) | g-1<br>(g-1)(t-1)<br>t(g-1)(r-1) | $ \begin{array}{ c c } \sigma_{\delta}^2 + \frac{rt}{g-1} \sum_{k} \gamma_k^2 \\ \sigma_{\delta}^2 + \frac{r}{(g-1)(t-1)} \sum_{ik} (\tau \gamma)_{ik}^2 \\ \sigma_{\delta}^2 \end{array} $ |
| Total                                                                                                    | grt-1                            |                                                                                                    |

- Here the tests are clear
- ullet Cochran's Theorem Applies:  $\mathrm{Cov}(\mathbf{Y}) = \mathrm{BD}(\sigma_\delta^2 I + \sigma_\varepsilon^2 J)$

### **Estimating Contrasts**

There are four types of contrasts to consider:

- Whole Plot Means:  $\sum_i a_i \tau_i$ , where  $\sum_i a_i = 0$
- ullet Split Plot Means:  $\sum_k a_k \gamma_k$ , where  $\sum_k a_k = 0$
- Interaction Means, Same Level of Whole Plot:  $\sum_k a_k(\tau \gamma)_{ik}$ , where  $\sum_k a_k = 0$
- Interaction Means, Different Whole Plot Level:  $\sum_{ik} a_{ik} (\tau \gamma)_{ik}$ , where  $\sum_{ik} a_{ik} = 0$

### Estimating Contrasts

Whole Plot Means 
$$\operatorname{Var}(\sum_i a_i \bar{Y}_i) = \left(\frac{\sigma_{\varepsilon}^2}{r} + \frac{\sigma_{\delta}^2}{rg}\right) \sum_i a_i^2$$

Split Plot Means 
$$\operatorname{Var}\left(\sum_{k}a_{k}\bar{Y}_{k}\right)=\frac{\sigma_{\delta}^{2}}{tr}\sum_{k}a_{k}^{2}$$

Same Whole Plot

Interaction Means, 
$$\operatorname{Var}\left(\sum_{k}a_{k}\bar{Y}_{ik}\right)=\frac{\sigma_{\delta}^{2}}{r}\sum_{k}a_{k}^{2}$$

Different Whole Plot

Interaction Means, 
$$\operatorname{Var}\left(\sum_{ik}a_{ik}\bar{Y}_{ik}\right) = \frac{\sigma_{\delta}^2}{r}\sum_{ik}a_{ik}^2 + \frac{\sigma_{\varepsilon}^2}{r}\sum_{i}\left(\sum_{k}a_{ik}\right)^2$$

 $\circ \sum_{k} a_{ik} = 0$  if SP comparisons are balanced

# Dietary Split Plot Example \_\_\_\_\_

| Source             | df | SS      | MS      | F       | p-value |
|--------------------|----|---------|---------|---------|---------|
| Diet               | 3  | 1873.46 | 624.49  | 85.16   | < .0001 |
| Subject(in Diet)   | 8  | 58.667  | 7.333   |         |         |
| Time               | 1  | 1190.04 | 1190.04 | 73.6108 | < .0001 |
| $Diet \times Time$ | 3  | 53.13   | 17.71   | 1.095   | 0.405   |
| Split Plot Error   | 8  | 129.33  | 16.17   |         |         |

|      |   | Time   |        |  |  |  |  |
|------|---|--------|--------|--|--|--|--|
|      |   | AM     | PM     |  |  |  |  |
|      | 1 | 121.67 | 133.33 |  |  |  |  |
| Diet | 2 | 121.33 | 139.00 |  |  |  |  |
|      | 3 | 112.67 | 129.00 |  |  |  |  |
|      | 4 | 139.67 | 150.33 |  |  |  |  |

| S | ame ' | WP | V | Vithir | ı WP | В | etwee | n WP | ) | ntera | ction |
|---|-------|----|---|--------|------|---|-------|------|---|-------|-------|
|   | AM    | PM |   | AM     | PM   |   | AM    | PM   |   | AM    | PM    |
| 1 | 1     | -1 | 1 | 1      | -1   | 1 | 1     | 0    | 1 | 1     | -1    |
| 2 | 0     | 0  | 2 | 1      | -1   | 2 | -1    | 0    | 2 | -1    | 1     |
| 3 | 0     | 0  | 3 | 0      | 0    | 3 | 0     | 0    | 3 | 0     | 0     |
| 4 | 0     | 0  | 4 | 0      | 0    | 4 | 0     | 0    | 4 | 0     | 0     |

# Dietary Split Plot Example

| S | Same ' | WP    | P Within WP |      | В     | Between WP |      |       | Interaction |      |       |
|---|--------|-------|-------------|------|-------|------------|------|-------|-------------|------|-------|
|   | AM     | PM    |             | AM   | PM    |            | AM   | PM    |             | AM   | PM    |
| 1 | 1      | -1    | 1           | 1    | -1    | 1          | 1    | 0     | 1           | 1    | -1    |
| 2 | 0      | 0     | 2           | 1    | -1    | 2          | -1   | 0     | 2           | -1   | 1     |
| 3 | 0      | 0     | 3           | 0    | 0     | 3          | 0    | 0     | 3           | 0    | 0     |
| 4 | 0      | 0     | 4           | 0    | 0     | 4          | 0    | 0     | 4           | 0    | 0     |
|   | Case   | e (3) |             | Case | e (3) |            | Case | e (4) |             | Case | e (3) |

- First two contrasts: SP Trt. within levels of the WP Trt.
  - $\circ$  We have  $\sum_{k} a_{ik} = 0$ , so we are in Case (3)
- Third contrast: Cell means from different whole plots
  - We have  $\sum_{k} a_{ik} \neq 0$ , so we are in Case (4)
- The fourth contrast is an interaction of cell means
  - $\circ$  We have  $\sum_{k} a_{ik} = 0$ , so we are back in Case (3)

### Split Plot R Code \_\_\_\_

```
#Does anova for Diet data
#Split Plot with CRD on Whole Plots
#Note how Subject Data are entered!
data<-read.table("filepath",sep = "",header=T)</pre>
Diet <- as.character(data[,1])
Subject <- as.character(data[,2])
Time<-as.character(data[,3])
BP<-data[,4]
#-----Full Split Plot analysis - tests correct-----
aovdata <- data.frame(Diet,Subject,Time,BP)</pre>
summary(aov(BP ~Diet+Error(Diet/Subject)+Time*Diet,data=aovdata))
#----Table the cell means-----
tab<-list(Diet, Time)
tapply(BP,tab,mean)
```

# Data Entry\_\_\_\_\_

| Diet | Subject | Time | BP  |
|------|---------|------|-----|
|      |         |      |     |
| 1    | 1       | AM   | 123 |
| 1    | 1       | PM   | 135 |
| 1    | 2       | AM   | 120 |
| 1    | 2       | PM   | 136 |
| 1    | 3       | AM   | 122 |
| 1    | 3       | PM   | 129 |
| 2    | 4       | AM   | 117 |
| 2    | 4       | PM   | 139 |
| 2    | 5       | AM   | 125 |
| 2    | 5       | PM   | 136 |
| 2    | 6       | AM   | 122 |
| 2    | 6       | PM   | 142 |
| :    | ÷       | :    | ÷   |
| 4    | 11      | AM   | 141 |
| 4    | 11      | PM   | 147 |
| 4    | 12      | AM   | 138 |
| 4    | 12      | PM   | 154 |
| 190  |         |      |     |

### R output \_\_\_\_\_

```
Error: Diet
     Df Sum Sq Mean Sq
Diet 3 1873.46 624.49
Error: Diet:Subject
          Df Sum Sq Mean Sq F value Pr(>F)
Residuals 8 58.667 7.333
Error: Within
              Df
                    Sum Sq Mean Sq F value Pr(>F)
Time
             1
                    1190.04 1190.04 73.6108 2.630e-05 ***
                    53.13
                            17.71 1.0954 0.4054
Diet:Time
          3
Residuals 7 8 129.33 16.17
noindent Signif. codes: 0 *** 0.001 ** 0.01 * 0.05 . 0.1 1
       \mathsf{AM}
                PM
  1 121.6667 133.3333
  2 121.3333 139.0000
  3 112.6667 129.0000
  4 139.6667 150.3333
```

#### RCB on the Whole Plots

- We have seen SP designs with a CRD on the WP Trts.
- There is no restriction to this whole plot treatment design.
  - A more popular setup is to have the whole plots in an RCB
  - This does not change computations and inference too much
  - But does have an interesting effect on the SP error terms

### Variety Split Plot

- A classic split plot done at the Cornell Experiment Station
- Compare alfalfa varieties response to fertilizer treatments
  - Whole plots are in an RCB
  - Split plots are completely randomized in whole plots

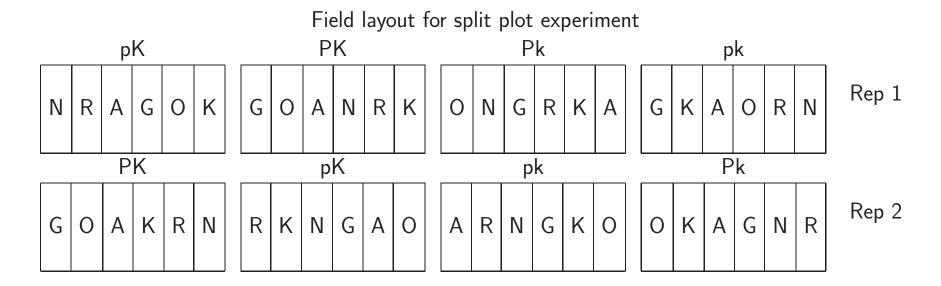

# Model and Distribution Assumptions

A model is

$$Y_{ijk} = \mu + \tau_i + \beta_j + \varepsilon_{ij} + \gamma_k + (\tau \gamma)_{ik} + (\beta \gamma)_{jk} + \delta_{ijk},$$
 where  $i = 1, \dots, t, j = 1, \dots, r, k = 1, \dots, g.$ 

- $\circ \beta_j = ext{ whole plot block} \stackrel{\mathrm{iid}}{\sim} N(0, \sigma_\beta^2)$
- $\circ\,\varepsilon_{ij} = \text{ whole plot error, } \varepsilon_{ij} \overset{\text{iid}}{\sim} N(0,\sigma_\varepsilon^2)$
- $\circ \, (\beta \gamma)_{ik} = \text{ block-treatment interaction } \overset{\text{iid}}{\sim} \, N(0, \sigma_{\beta \gamma}^2)$
- $\circ \, \delta_{ijk} = \text{ split plot error, } \stackrel{\text{iid}}{\sim} N(0, \sigma_\delta^2)$
- We assume that all error terms are independent

### Model Consequences

- Block structure  $\Rightarrow$  two new random effects.
- This results in a more complicated split plot error term
- ullet Note that the  $arepsilon_{ij}$  is the Block imes Treatment interaction
- The correlation structure a bit more complicated

o If 
$$j \neq j'$$
,  $Corr(Y_{ijk}, Y_{i'j'k'}) = 0$  (blocks independent)

Otherwise

|              | Same WP                                     | Different WP                            |
|--------------|---------------------------------------------|-----------------------------------------|
| Same SP      | -                                           | $\sigma_{eta}^2 + \sigma_{eta\gamma}^2$ |
| Different SP | $\sigma_{\beta}^2 + \sigma_{\varepsilon}^2$ | $\sigma_{eta}^2$                        |

# Data Layout and Anova

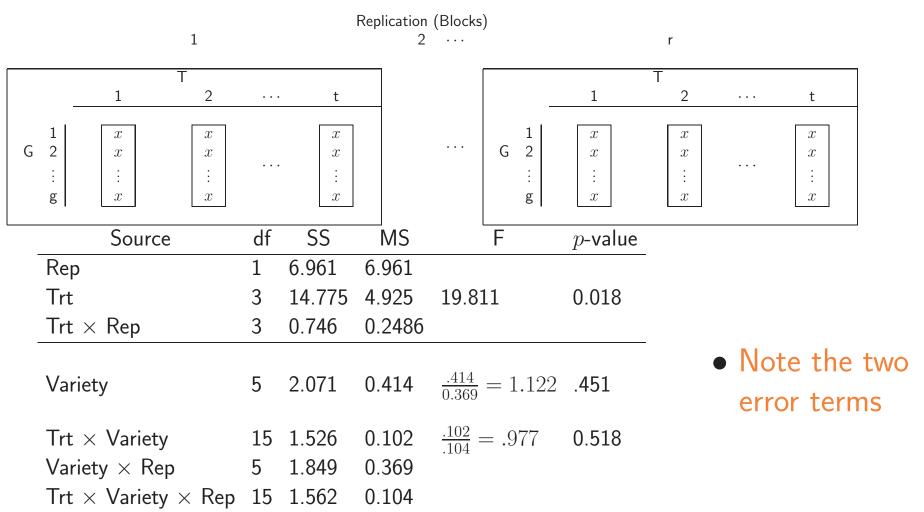

#### EMS and Errors

| EMS | for | <b>RCB</b> | Split | Plot |
|-----|-----|------------|-------|------|
|-----|-----|------------|-------|------|

| Source                                                                                                    | df                                                 | EMS                                                                                                    |  |  |  |  |  |
|----------------------------------------------------------------------------------------------------|----------------------------------------------------|----------------------------------------------------------------------------------------------------|--|--|--|--|--|
| Blocks Whole Plot Trt Blocks $\times$ WP Trts                                                                        | b-1<br>t-1<br>(b-1)(t-1)                           | $ \begin{vmatrix} \sigma_{\delta}^2 + g\sigma_{\varepsilon}^2 + t\sigma_{\beta\gamma}^2 + gt\sigma_{\beta}^2 \\ \sigma_{\delta}^2 + g\sigma_{\varepsilon}^2 + \frac{bg}{t-1} \sum_{i} \tau_i^2 \\ \sigma_{\delta}^2 + g\sigma_{\varepsilon}^2 \end{vmatrix} $   |  |  |  |  |  |
| Split Plot Trt Split Plot Trt $\times$ Whole Plot Trt Blocks $\times$ SP Trt Blocks $\times$ SP Trt $\times$ WP Trts | g-1<br>(g-1)(t-1)<br>(b-1)(g-1)<br>(b-1)(g-1)(t-1) | $ \begin{array}{c c} \sigma_{\delta}^2 + t\sigma_{\beta\gamma}^2 + \frac{bt}{g-1} \sum_k \gamma_k^2 \\ \sigma_{\delta}^2 + \frac{b}{(g-1)(t-1)} \sum_{ik} (\tau\gamma)_{ik}^2 \\ \sigma_{\delta}^2 + t\sigma_{\beta\gamma}^2 \\ \sigma_{\delta}^2 \end{array} $ |  |  |  |  |  |
| Total                                                                                                    | bgt-1                                              |                                                                                                    |  |  |  |  |  |

- ullet The presence of  $\sigma^2_{\beta\gamma}\Rightarrow$  two error terms below the line.
- $\bullet$  Pooling these errors assumes  $\sigma_{\beta\gamma}^2=0$ 
  - Reasonable if whole plots randomly assigned to split plots
  - Pooling into "Split Plot Error" is conservative

# Estimating Contrasts

Whole Plot Means 
$$Var(\sum_i a_i \bar{Y}_i) = \frac{\sigma_{\delta}^2 + g\sigma_{\varepsilon}^2}{bg} \sum_i a_i^2$$

Split Plot Means 
$$\operatorname{Var}\left(\sum_{k}a_{k}\bar{Y}_{k}\right)=\frac{\sigma_{\delta}^{2}+t\sigma_{\beta\gamma}^{2}}{bt}\sum_{k}a_{k}^{2}$$

Interaction Means, 
$$\operatorname{Var}\left(\sum_{k}a_{k}\bar{Y}_{ik}\right)=\frac{\sigma_{\delta}^{2}+\sigma_{\beta\gamma}^{2}}{b}\sum_{k}a_{k}^{2}$$
 Same Whole Plot

Different Whole Plot

Interaction Means, 
$$\operatorname{Var}\left(\sum_{ik}a_{ik}\bar{Y}_{ik}\right) = \frac{\sigma_{\delta}^2}{b}\sum_{ik}a_{ik}^2 + \frac{\sigma_{\beta\gamma}^2}{b}\sum_{k}\left(\sum_{i}a_{ik}\right)^2 + \frac{\sigma_{\varepsilon}^2}{b}\sum_{i}\left(\sum_{k}a_{ik}\right)^2$$

- No obvious estimate of  $\sigma_{\delta}^2 + \sigma_{\beta\gamma}^2$
- Last expression is nasty

### Interaction Contrasts, Different Whole Plot

$$\operatorname{Var}\left(\sum_{ik} a_{ik} \bar{Y}_{ik}\right) = \frac{\sigma_{\delta}^2}{b} \sum_{ik} a_{ik}^2 + \frac{\sigma_{\beta\gamma}^2}{b} \sum_{k} \left(\sum_{i} a_{ik}\right)^2 + \frac{\sigma_{\varepsilon}^2}{b} \sum_{i} \left(\sum_{k} a_{ik}\right)^2$$

- $\bullet$  Multipliers of  $\sigma_{\beta\gamma}^2$  and  $\sigma_\varepsilon^2$  are zero if  $\sum_i a_{ik}=0$  and  $\sum_k a_{ik}=0$ 
  - $\circ$  If  $a_{ik}$  define a contrast in the whole plots,  $\sigma_{\beta\gamma}^2$  disappears
  - $\circ$  If they define a contrast in the split plots,  $\sigma_{\varepsilon}^2$  disappears
- $\bullet$  With the assumption that  $\sigma_{\beta\gamma}^2=0$

$$\operatorname{Var}\left(\sum_{ik} a_{ik} \bar{Y}_{ik}\right) = \frac{\sigma_{\delta}^2}{b} \sum_{ik} (a_{ik} - \bar{a}_i)^2 + \frac{\sigma_{\delta}^2 + g\sigma_{\varepsilon}^2}{bg} \sum_{i} \left(\sum_{k} a_{ik}\right)^2.$$

A better form for estimation

### Variety Split Plot Contrasts\_

|   | pk   | рK   | Pk                                           | PK   |
|---|------|------|----------------------------------------------|------|
| Α | 3.56 | 3.57 | 4.54                                         | 5.17 |
| G | 3.78 | 3.33 | 4.34                                         | 4.64 |
| K | 3.59 | 3.78 | 4.42                                         | 5.00 |
| Ν | 4.20 | 4.38 | 4.55                                         | 5.47 |
| Ο | 3.96 | 4.05 | 4.30                                         | 5.64 |
| R | 3.73 | 3.62 | 4.54<br>4.34<br>4.42<br>4.55<br>4.30<br>4.68 | 4.87 |

- (1) This is Case (4), the nasty one.
- (2) This is Case (3), balanced in whole plots

# Estimating Effects - CRD Split Plot

- ullet Difference between contrasts of means or effects
- Cell mean or effect contrasts are the same for for estimating  $\mu$ ,  $\tau_i$ , or  $\gamma_k$
- Interaction effects ( least squares means) can differ

Cell mean contrast : 
$$\sum a_{ik} \bar{y}_{ik}$$

- $\circ \bar{y}_{ik}$  estimates  $\to \bar{Y}_{ik} = \mu + \tau_i + \gamma_j + (\tau \gamma)_{ik}$ , the cell mean
- $\circ \ (\hat{\tau \gamma})_{ik} \ \text{estimates} \ \to \ (\hat{\tau \gamma})_{ik} = (\tau \gamma)_{ik} \text{, the cell effect.}$

### Estimating Effects - CRD Split Plot

$$\operatorname{Var}\left(\sum_{ik} a_{ik} \bar{Y}_{ik}\right) = \frac{\sigma_{\delta}^2}{r} \sum_{ik} a_{ik}^2 + \frac{\sigma_{\varepsilon}^2}{r} \sum_{i} \left(\sum_{k} a_{ik}\right)^2$$

$$\operatorname{Var}\left(\sum_{ik} \hat{a_{ik}}(\hat{\tau\gamma})_{ik}\right) = \frac{\sigma_{\delta}^2}{r} \sum_{ik} [a_{ik} - (\bar{a}_i + \bar{a}_k)]^2$$

- No  $\sigma_{\varepsilon}^2$ , Whole Plot Error, in Effect variance.
- Similar occurrence for RCB Whole Plots

### One Last Split Plot

- Affymetrix oligonucleotide microarrays
  - Single-dye system
- The experimental unit is the RNA
  - On the chip are the genes
  - Here we split the EU get expression level of all genes
- The genes are a split plot treatment
- The WP treatments (chips) can have different designs
  - CRD, RCB, or something else.

# Microarray Split Plot

With a oneway CRD for the whole plots, a model is

$$y_{ijk} = \mu + T_i + A_{ij} + G_k + (GT)_{ik} + \varepsilon_{ijk},$$

• The anova is

| Source                  | df          |  |  |  |
|-------------------------|-------------|--|--|--|
| Treatments              | t-1         |  |  |  |
| Whole Plot Error        | t(r-1)      |  |  |  |
| Genes                   | g-1         |  |  |  |
| $Gene \times Treatment$ | (t-1)(g-1)  |  |  |  |
| Split Plot Error        | t(g-1)(r-1) |  |  |  |

- Microarrays must be replicated otherwise no tests!
  - $\circ$  Interest in G and  $G \times T$
  - $\circ$  Split Plot Error is  $G \times Array$  in T
  - o This test is at the split-plot level, and is more precise.

### Splitting Twice.

- In a SP design the SP Trt is randomized in the levels of the WP Trt
- We can continue, creating a *split split plot* design.
  - The splits should be dictated by the physical constraints, and perhaps the desire for greater accuracy in the measurement of a particular treatment.
  - We'll be less formal here, looking at some examples.
  - Of course, we could split more than twice and, for example, have a split split split plot design.
  - We will look the CRD. RCB split split is nastier.

# Ozone Chamber Split Split

- Test the effect of ozone gas on plants
- Two environmental chambers for each of four ozone levels
  - Six varieties of plants were placed in each chamber
  - Data from two positions/plant root (R) and top (T)

| Ozone Level            |                        |          |                   |                |                                                         |  |  |
|------------------------|------------------------|----------|-------------------|----------------|---------------------------------------------------------|--|--|
| 1                      |                        | 4        |                   |                |                                                         |  |  |
| Cham                   | ber                    |          | Chamber           |                |                                                         |  |  |
| 1                      | 1 2                    |          |                   | 7              |                                                         |  |  |
| Loc.                   | Loc.                   | <b>-</b> | Loc               |                | Loc.                                                    |  |  |
| R T                    | R T                    |          | R                 | Γ              | R T                                                     |  |  |
| 1   x   x              | 1 x x                  |          | 1 x               | $\overline{r}$ | 1   x   x                                               |  |  |
| $2 \mid x \mid x$      | $2 \mid x \mid x \mid$ |          | $2 \mid x \mid x$ | $r \mid$       | $2 \mid x \mid x \mid$                                  |  |  |
| Var. $3 \mid x \mid x$ | Var. 3   x   x         |          | Var. 3   x   3    | $r \mid$       | Var. $3 \mid x \mid x$                                  |  |  |
| $4 \mid x \mid x \mid$ | 4   x   x              |          | 4   x   3         | $r \mid$       | $4 \mid x \mid x \mid$                                  |  |  |
| $5 \mid x \mid x \mid$ | $5 \mid x \mid x \mid$ |          | $5 \mid x \mid x$ | $r \mid$       | $5 \mid x \mid x \mid$                                  |  |  |
| $6 \mid x \mid x$      | 6  x  x                |          | $6 \mid x \mid x$ | r              | $6 \left[ \begin{array}{c c} x & x \end{array} \right]$ |  |  |

# Ozone Chamber Split Split

| Source                                                | df |
|-------------------------------------------------------|----|
| Ozone                                                 | 3  |
| Whole Plot Error (Chambers in Ozone)                  | 4  |
| Variety                                               | 5  |
| $V \times O$                                          | 15 |
| Split Plot Error (V $\times$ C in O)                  | 20 |
| Location                                              | 1  |
| $L \times V$                                          | 5  |
| $L \times O$                                          | 3  |
| $L \times V \times O$                                 | 15 |
| Split Split Plot Error (L $\times$ C in V $\times$ O) | 24 |
| Total                                                 | 95 |

- The treatments (L, V, O) are crossed.
- The random factor Chambers is nested in WP
- WP and SP errors are the same as before

- WP error comes from the replication of the WP treatments
- SP errors come from the respective interactions
- ullet SSP error is the L imes random factor C, nested in V imes O.

### Split Split R Code

aovdata <- data.frame(Y,Ozone,Chamber,Variety,Location) summary(aov(Y  $\sim$  Ozone\*Variety\*Location+Error(Chamber/Variety), data=aovdata))

Error: Chamber

Df Sum Sq Mean Sq F value Pr(>F)

Ozone 3 0.254004 0.084668 17.465 0.009207 \*\*

Residuals 4 0.019392 0.004848

\_\_\_

Signif. codes: 0 \*\*\* 0.001 \*\* 0.01 \* 0.05 . 0.1 1

Error: Chamber: Variety

Error: Within

Df Sum Sq Mean Sq F value Pr(>F)Location 0.02600 0.02600 0.6450 0.4298 1.5320 Ozone:Location 3 0.18530 0.06177 0.2318 Variety:Location 5 0.28091 0.05618 1.3934 0.2621 Ozone: Variety: Location 15 0.69263 0.04618 1.1453 0.3726 Residuals 24 0.96765 0.04032

### Split Split Consequences \_\_\_

- SSP factor has greatest precision
- Contrasts and Effects similar to SP Design

- RCB on the Whole Plots ⇒
  - Lots of interaction terms
  - Problematic pooling of errors
  - Typical default computer analyses will present one error at each level

# Microarrays Again.

- Gene Expression Levels measured through "Probe Sets"
- ◆ Probes ⇒ Sections of Gene
  - Two probes in the same gene might have different expression levels
  - $\circ$  Possible Variety (Line)  $\times$  Probe interaction
  - This may be evidence of an allele difference SNP
- This could result in a Split Split Plot Design
- ullet Model with v Varieties, r Arrays, g Genes, and p Probes:

$$Y_{ijk\ell} = \mu + V_i + \varepsilon_{ij} + G_k + (VG)_{ik} + \delta_{ijk} + P_{k\ell} + (VP)_{ik\ell} + \xi_{ijk\ell}$$

# Microarray Split Split

- Varieties = WP, crossed with Genes = SP
- Probes nested in Genes

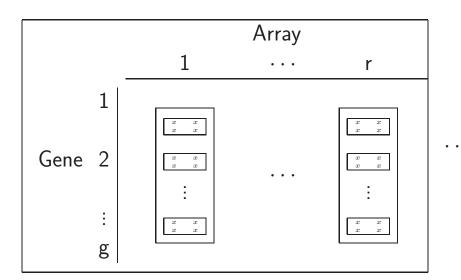

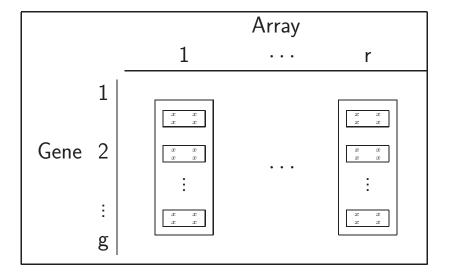

### Microarray Split Split Anova \_

| Source                                       | df           |  |  |  |
|----------------------------------------------|--------------|--|--|--|
| V                                            | v-1          |  |  |  |
| Whole Plot Error                             | v(r-1)       |  |  |  |
| G                                            | g-1          |  |  |  |
| $G \times V$                                 | (g-1)(v-1)   |  |  |  |
| $(G \times A)$ in $V$                        | (g-1)(r-1)v  |  |  |  |
| P in G                                       | (p-1)g       |  |  |  |
| $(P \times V)$ in $G$                        | (p-1)(v-1)g  |  |  |  |
| $(P \text{ in } G) \times (A \text{ in } V)$ | (p-1)(r-1)gv |  |  |  |

- ullet Significant V imes P indicates possible allele difference
- Can also do multiple testing
- Error term is  $(P \text{ in } G) \times (A \text{ in } V)$

### Randomization Patterns

- Three crossed factors,
   A, B, and C,
   each at three levels
- CRD, SP, and SSP
- Possible randomization of the first nine observations.

|   |   |   | 1 |   |          | A<br>2 |   |     | 3 |   |                                                     |  |
|---|---|---|---|---|----------|--------|---|-----|---|---|-----------------------------------------------------|--|
|   |   |   | В |   |          | В      |   |     | В |   |                                                     |  |
|   |   | 1 | 2 | 3 | 1        | 2      | 3 | 1   | 2 | 3 |                                                     |  |
|   | - |   |   |   | <u> </u> |        |   | T 4 |   |   |                                                     |  |
|   | 1 |   | 3 |   |          | 5      |   | 4   |   |   |                                                     |  |
| С | 2 | 8 | 1 |   |          |        |   |     | 7 | 9 | CRD                                                 |  |
|   | 3 |   | 2 |   |          |        |   |     |   | 6 |                                                     |  |
|   |   |   |   |   | _        |        |   | _   |   |   |                                                     |  |
|   | 1 |   |   |   | 4        | 9      | 7 |     |   |   |                                                     |  |
| С | 2 |   |   |   | 1        | 6      | 5 |     |   |   | A=Whole Plots $B \times C = Split Plots$            |  |
|   | 3 |   |   |   | 8        | 2      | 3 |     |   |   |                                                     |  |
|   |   |   |   |   | _        |        |   |     |   |   |                                                     |  |
|   | 1 | 4 | 7 | 1 |          |        |   |     |   |   |                                                     |  |
| С | 2 | 6 | 9 | 3 |          |        |   |     |   |   | A=Whole Plots $B=Split Plots$ $C=Split Split Plots$ |  |
|   | 3 | 5 | 8 | 2 |          |        |   |     |   |   |                                                     |  |

#### Variations on a Theme

- We briefly look at three variations of the split plot design
- The strip plot design
  - Reflects a specific type of randomization
- The crossover design
  - A useful variation of the SP, more common in experiments on human subjects.
- The repeated measures design
  - Brings in a new error structure

## Strip Plot Designs\_

- Effect of potassium and phosphorus on yield of sugarcane.
- Use farm-scale equipment to apply the chemicals

| Field Layout and Yield |    |    |    |    |    |    |    |    |    |  |  |
|------------------------|----|----|----|----|----|----|----|----|----|--|--|
| Block                  |    |    |    |    |    |    |    |    |    |  |  |
|                        | I  |    |    | П  |    |    | Ш  |    |    |  |  |
|                        | K3 | K1 | K2 | K1 | K3 | K2 | K2 | K1 | K3 |  |  |
| P1                     | 56 | 32 | 49 | 38 | 62 | 50 | 63 | 54 | 68 |  |  |
| P2                     | 67 | 54 | 58 | 52 | 72 | 64 | 54 | 44 | 51 |  |  |

| Source                | df |
|-----------------------|----|
| Blocks                | 2  |
| K                     | 2  |
| KxB                   | 4  |
| Р                     | 1  |
| PxB                   | 2  |
| KxP                   | 2  |
| $K \times P \times B$ | 4  |
| Total                 | 17 |
|                       |    |

- ullet Potassium(K) randomized $\to$  Phosphorus(P) randomized $\downarrow$
- Not a Split Plot Treatments are Equal

### Strip Plot Designs \_\_\_\_

- The strip plot design actually has three experimental units
- Each treatment and interaction applied to distinct EU
- Correlation is different for the treatments and interaction,
- Higher correlation in the interaction

# Strip Plot EMS

EMS for a strip plot

| Source                                  | df                            | EMS                                                                                                    |  |  |  |  |  |  |  |
|-----------------------------------------|-------------------------------|----------------------------------------------------------------------------------------------------|--|--|--|--|--|--|--|
| Blocks                                  | b-1                           | $\sigma_{\varepsilon}^2 + \sigma_{\beta\tau\gamma}^2 + t\sigma_{\beta\gamma}^2 + g\sigma_{\tau\beta}^2 + tg\sigma_{\beta}^2$                                                                                                  |  |  |  |  |  |  |  |
| TBlocks $	imes T$                       | t-1<br>(b-1)(t-1)             | $ \begin{vmatrix} \sigma_{\varepsilon}^2 + \sigma_{\beta\tau\gamma}^2 + g\sigma_{\tau\beta}^2 + \frac{rg}{t-1} \sum_i \tau_i^2 \\ \sigma_{\varepsilon}^2 + \sigma_{\beta\tau\gamma}^2 + g\sigma_{\tau\beta}^2 \end{vmatrix} $ |  |  |  |  |  |  |  |
| ${\sf G}$ Blocks $	imes {\sf G}$        | g-1<br>(b-1)(g-1)             | $\sigma_{\varepsilon}^{2} + \sigma_{\beta\tau\gamma}^{2} + t\sigma_{\beta\gamma}^{2} + \frac{rt}{g-1} \sum_{k} \gamma_{k}^{2}$ $\sigma_{\varepsilon}^{2} + \sigma_{\beta\tau\gamma}^{2} + t\sigma_{\beta\gamma}^{2}$          |  |  |  |  |  |  |  |
| $T \times G$ $Blocks \times T \times G$ | (g-1)(t-1)<br>(b-1)(t-1)(g-1) | $\sigma_{\varepsilon}^{2} + \sigma_{\beta\tau\gamma}^{2} + \frac{r}{(t-1)(g-1)} \sum_{ik} \tau \gamma_{ik}^{2}$ $\sigma_{\varepsilon}^{2} + \sigma_{\beta\tau\gamma}^{2}$                                                     |  |  |  |  |  |  |  |
| Total                                   | bgt-1                         |                                                                                                    |  |  |  |  |  |  |  |

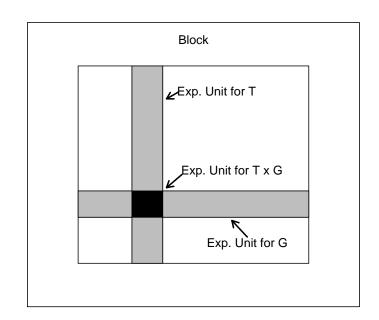

### Strip Plot Bioassay\_

- Strip plot designs were originally developed to accommodate treatments applied with farm-scale equipment
- But they are still relevant today!
- Cells grown in culture are often sensitive to subtle features in the environment, and may grow better on one side of the plate than another.
  - If a design such as a CRD is used, we must use randomization to control this variation and avoid grouped dilution or serial dilution
  - This can be better handled in a strip plot design

### Strip Plot Bioassay

- Samples (or dilutions) treated together with multichannel pipettes
- Solution placed simultaneously across row or down column

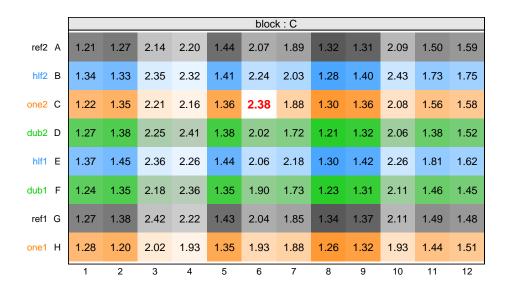

- Field Layout- 96-well plate
- Four Samples
  - reference, 1/2, 1, 2
- Twelve Dilutions

# Strip Plot Bioassay Anova

|        | block : C |      |      |      |      |      |      |      |      |      |      |      |
|--------|-----------|------|------|------|------|------|------|------|------|------|------|------|
| ref2 A | 1.21      | 1.27 | 2.14 | 2.20 | 1.44 | 2.07 | 1.89 | 1.32 | 1.31 | 2.09 | 1.50 | 1.59 |
| hlf2 B | 1.34      | 1.33 | 2.35 | 2.32 | 1.41 | 2.24 | 2.03 | 1.28 | 1.40 | 2.43 | 1.73 | 1.75 |
| one2 C | 1.22      | 1.35 | 2.21 | 2.16 | 1.36 | 2.38 | 1.88 | 1.30 | 1.36 | 2.08 | 1.56 | 1.58 |
| dub2 D | 1.27      | 1.38 | 2.25 | 2.41 | 1.38 | 2.02 | 1.72 | 1.21 | 1.32 | 2.06 | 1.38 | 1.52 |
| hlf1 E | 1.37      | 1.45 | 2.36 | 2.26 | 1.44 | 2.06 | 2.18 | 1.30 | 1.42 | 2.26 | 1.81 | 1.62 |
| dub1 F | 1.24      | 1.35 | 2.18 | 2.36 | 1.35 | 1.90 | 1.73 | 1.23 | 1.31 | 2.11 | 1.46 | 1.45 |
| ref1 G | 1.27      | 1.38 | 2.42 | 2.22 | 1.43 | 2.04 | 1.85 | 1.34 | 1.37 | 2.11 | 1.49 | 1.48 |
| one1 H | 1.28      | 1.20 | 2.02 | 1.93 | 1.35 | 1.93 | 1.88 | 1.26 | 1.32 | 1.93 | 1.44 | 1.51 |
|        | 1         | 2    | 3    | 4    | 5    | 6    | 7    | 8    | 9    | 10   | 11   | 12   |

 Rows are nested in samples but crossed with blocks

| Source                                                                                                    | df                                |
|----------------------------------------------------------------------------------------------------|-----------------------------------|
| Blocks                                                                                                    | 2                                 |
| Dilutions (Columns) $D \times B$                                                                                                    | 11<br>22                          |
| Rows Samples Rows(in Samples) Rows × Blocks S × B Rows(in Samples) × B                                                                                                    | 7<br>3<br>4<br>14<br>6<br>8       |
| $\begin{array}{c} D \times Rows \\ D \times S \\ D \times Rows(in Samples) \\ D \times Rows \times B \\ D \times S \times B \\ D \times Rows(in Samples) \times B \end{array}$ | 77<br>33<br>44<br>154<br>66<br>88 |
| Total                                                                                                    | 287                               |

### Crossover Designs

- The crossover design combines a bit of everything
  - o RCB, Strip Plot, Latin Square
  - Gives tighter control on differences
  - Cost is an assumption on order of treatments
- Simplest Case is Two Period  $(P_1, P_2)$  Crossover (SCOD)
  - $\circ$  Two Groups  $(G_1, G_2)$  and Two Treatments  $(T_1, T_2)$
  - Oata Layout:

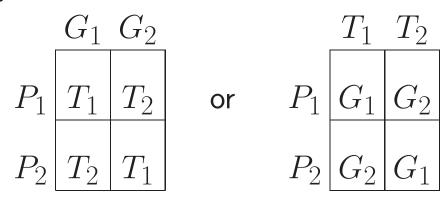

### Simple Crossover \_\_\_\_\_

- The groups are "crossed over" to the other treatment
  - Each group receives both treatments, in opposite orders.
  - Each group is its own control
  - We save observations, but get good comparisons
  - What did we give up??
  - There is a Washout Period between treatments
    - Assumption of "No Carryover"
    - $\circ$  Assume that groups start  $P_2$  equivalent to starting  $P_1$
    - This is an assumption about interactions

### The SCOD is a Split Plot\_

- Plots=Subjects
- WP Trt = Order, SP Trt = Treatment

| Source                         | df  |
|--------------------------------|-----|
| Order                          | 1   |
| Subjects (in Order)            | s-2 |
| Period                         | 1   |
| $P \times O$ (Treatments)      | 1   |
| $P \times Subjects$ (in Order) | s-2 |

- ullet Treatment test confounded with P imes O interaction
- ullet To test treatments, need to assume no P imes O interaction

### The SCOD is a Split Plot - 2

- The test on order (WP level) is testing the carryover effect.
- Both groups receive both treatments
  - Only difference is the order of treatments
  - Nonsignificance means equal carryover, not no carryover!

| Source                         | df  |
|--------------------------------|-----|
| Order                          | 1   |
| Subjects (in Order)            | s-2 |
| Period                         | 1   |
| $P \times O$ (Treatments)      | 1   |
| $P \times Subjects$ (in Order) | s-2 |

- Without Order Effect  $T_1$  vs.  $T_2$
- With Order Effect

$$T_1$$
 after  $T_2$   $T_2$  after  $T_1$ 

• All of the tests in the SCOD are t-tests

### Exercise Crossover Design

- Effects of aerobic exercise on riboflavin requirements
- 12 subjects, NE/E or E/NE, where NE=no exercise, E=exercise

| Order    | Subject | UrRibo | Order | Subject | UrRibo |
|----------|---------|--------|-------|---------|--------|
| NE       | 1       | 29.5   | E     | 7       | 14.0   |
| Period 1 | :       | :      |       | ÷       | :      |
|          | 6       | 20.4   |       | 12      | 15.0   |
| Е        | 1       | 31.6   | NE    | 7       | 26.3   |
| Period 2 | :       | :      |       | ÷       | ÷      |
|          | 6       | 11.3   |       | 12      | 27.8   |

| Source                                       | df           | $p	ext{-}value$ |
|----------------------------------------------|--------------|-----------------|
| Order<br>Subjects (in Order)                 | 1<br>10      | 0.250           |
| Period Period × Order (Trt) Split Plot Error | 1<br>1<br>10 | 0.813<br>0.004  |

- Significant Treatment Effect
- If no Period × Order interaction

# The SCOD/Latin Square Connection

ullet We can rearrange the data into  $2 \times 2$  Latin squares

| Order    | Subject | UrRibo | Order | Subject | UrRibo |
|----------|---------|--------|-------|---------|--------|
| NE       | 1       | 29.5   | E     | 7       | 14.0   |
| Period 1 | :       | :      |       | :       | ÷      |
|          | 6       | 20.4   |       | 12      | 15.0   |
| Е        | 1       | 31.6   | NE    | 7       | 26.3   |
| Period 2 | :       | :      |       | :       | :      |
|          | 6       | 11.3   |       | 12      | 27.8   |

| Subjects |    |    |          | Subj | ects |       | Subjects |    |    |  |
|----------|----|----|----------|------|------|-------|----------|----|----|--|
|          | 1  | 7  |          | 2    | 8    |       |          | 6  | 12 |  |
| Period 1 | NE | Е  | Period 1 | NE   | Е    | ••••• | Period 1 | NE | E  |  |
| Period 2 | E  | NE | Period 2 | Е    | NE   |       | Period 2 | Е  | NE |  |

- Shows how Order is balanced over Subjects
- This is not the Experiment Design, just the Data Layout
  Analysis unchanged unless Experiment Design changed

#### Three Period Crossover

- Crossover design starts to get unwieldy here
- Beyond three treatments is probably not a good idea
  - Multiple washout periods
  - Assumption of no carryover effect becomes tenuous
- A Possible Layout

Note the two orthogonal Latin squares

### Three Period Crossover Anova

|                    | Subjects |   |   |   |   |   |  |  |  |
|--------------------|----------|---|---|---|---|---|--|--|--|
|                    | 1        | 2 | 3 | 4 | 5 | 6 |  |  |  |
| 1<br>Period 2<br>3 |          |   |   |   |   |   |  |  |  |
| Period 2           | b        | С | а | b | С | а |  |  |  |
| 3                  | С        | а | b | а | b | С |  |  |  |

| Source                | df | SS      |
|-----------------------|----|---------|
| Order                 | 5  | 6252.4  |
| Period                | 2  | 1053.8  |
| $Period \times Order$ | 10 | 13056.2 |
| Drug                  | 2  | 2276.8  |
| Residual              | 8  | 10779.4 |

- ullet Treatment is now only a piece of the P imes O interaction
- Subjects and Order are completely confounded here
  - The design is, in fact, an RCB and not a split plot
- ullet Multiple subjects and Order = Whole Plots,  $\Rightarrow$  Split Plot

### Repeated Measures \_\_\_\_\_

- Typically multiple measurements on a subject over time
- If Treatment is applied to the Subjects
  - Subjects = Whole Plots, Time = SP Trt
- Blood Pressure response to High/Low Ca Diets

| Treatment | Subject      | Time |                 |                 |  |
|-----------|--------------|------|-----------------|-----------------|--|
|           |              | 1    | 2               | 3               |  |
|           | 1            | 133  | 141             | 100             |  |
| HighCa    | :            | :    | :               | :               |  |
|           | 5            | 171  | 142             | 128             |  |
| LowCa     | 6<br>:<br>10 | :    | 139<br>:<br>167 | 153<br>:<br>157 |  |

| Source            | df | MS              | $p	ext{-}value$ |
|-------------------|----|-----------------|-----------------|
| Treatment         | 1  | 1153.2          | 0.2418          |
| Whole Plot Error  |    |                 |                 |
| Time              | 2  | 171 6           |                 |
| $Trt \times Time$ | 2  | 171.6<br>2514.1 |                 |
| Split Plot Error  | 16 | 110.7           |                 |

## Repeated Measures Anova

- Equicorrelation less tenable
- Plausible correlation

$$Corr(Y_{ijk}, Y_{ijk'}) = \rho^{|k-k'|}$$

• Invalid SP F-tests

| Source           | df | MS     | p-value |
|------------------|----|--------|---------|
| Treatment        | 1  | 1153.2 | 0.2418  |
| Whole Plot Error | 8  | 721.6  |         |
| T:               | 2  | 171.6  |         |
| Time             |    | 171.6  |         |
| Trt  	imes  Time | 2  | 2514.1 |         |
| Split Plot Error | 16 | 110.7  |         |

- ullet We can use an approximate F-test.
  - Such tests are usually conservative
- ullet Hotelling's  $T^2$  is valid test against any covariance structure.
  - Typically a substantial loss of power
- The repeated measures can be summarized

### Summarizing the Repeated Measure.

- Suppose the interest is in the change in BP over time
- Fit a linear regression to each subject
  - Use the slope as the response
- Does not assume linear response, just summarizes the trend

Slopes for each subject

|         | High | $C_2$ |   |   | Low( | ` |    | Source               | df | MS      | F      | p-value |
|---------|------|-------|---|---|------|---|----|----------------------|----|---------|--------|---------|
|         |      |       | I |   |      |   |    | _                    |    | 2512.22 | 44 640 | 0.0000  |
| 1       | 2    |       | 5 | 6 | 7    |   | 10 | Ireatments           | 1  | 2512.23 | 41.619 | 0.0002  |
|         |      |       |   |   | •    |   |    | Treatments<br>Within | 8  | 60.36   |        |         |
| -16.5 - |      |       |   |   |      |   |    |                      |    |         |        |         |

- Valid anova the subjects are independent, good power
- The anova on the slopes is very significant

#### An Exercise

#### Medical Split Plot

- Comparing the performance of a new type of catheter to the standard type
- The response to be measured is the pressure inside the catheter
- Sensors placed at two points along the catheter, Distal and Proximate.
- For each patient the measurements were to be taken at two organ ducts

#### An Exercise

Medical Split Plot - 2

For each patient

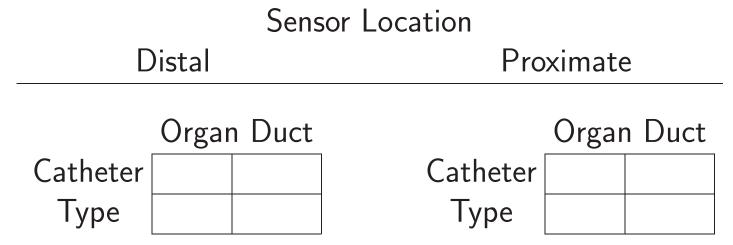

- ullet The treatment design is a 2 imes 2 imes 2 factorial
- o 30 patients available
- Each patient will have these 8 pressure measurements taken

### Questions

#### Medical Split Plot

- There are a number of ways to carry out the randomization
- Here are three:
- (1) Randomize throughout the  $2 \times 2 \times 2$  factorial.
- (2) Choose an organ duct, then randomize throughout Catheter  $\times$  Sensor combinations.
- (3) Choose a catheter type, randomize the organs within catheter, then randomize sensor in organ.
- (a) Identify each of the three designs, write the anova table and indicate all tests.
- (b) Comment on the strengths of each design

#### Answers

#### Medical Split Plot

Let O denote Organ, C the Catheter, S the Sensor and P the patient.

- (1): Randomization throughout treatments, P = blocks.
  - Therefore (1) is an RCB design.
- (2): randomization throughout  $C \times S$  in O.
  - $\circ$  Split plot design, whole plots in RCB, P =blocks.
  - $\circ O = \text{whole plot treatment}$
  - $\circ C \times S = \mathsf{split} \mathsf{plot} \mathsf{treatment}$

#### Answers\_

#### Medical Split Plot -2

Let O denote Organ, C the Catheter, S the Sensor and P the patient.

- (3): split split plot design, whole plots in RCB, P = blocks.
  - $\circ C = \text{whole plot treatment}$
  - $\circ O = \mathsf{split} \; \mathsf{plot} \; \mathsf{treatment}$
  - $\circ S = \mathsf{split} \; \mathsf{split} \; \mathsf{plot} \; \mathsf{treatment}.$

#### Answers\_

#### Medical Split Plot - RCB

- Design (1) is an RCB
- Treatment effects are tested against their interaction with blocks
- With 30 blocks there is no need for pooling interaction terms.

| Source                         | df |
|--------------------------------|----|
| $\overline{P}$                 | 29 |
| O                              | 1  |
| C                              | 1  |
| S                              | 1  |
| $O \times C$                   | 1  |
| $O \times S$                   | 1  |
| $C \times S$                   | 1  |
| $O \times C \times S$          | 1  |
| $P \times O$                   | 29 |
| $P \times C$                   | 29 |
| $P \times S$                   | 29 |
| $P \times O \times C$          | 29 |
| $P \times O \times S$          | 29 |
| $P \times C \times S$          | 29 |
| $P \times O \times C \times S$ | 29 |

#### Answers

#### Medical Split Plot - SP

- Design (2) is split plot,
   whole plot treatment
   in blocks P
- Above the line O is tested against  $P \times O$ .
- ullet Below the line each effect is tested against its interaction with P
- Again, with 30 blocks there is no need to pool interactions.

| Source                         | df |
|--------------------------------|----|
| P                              | 29 |
| O                              | 1  |
| $P \times O$                   | 29 |
| C                              | 1  |
| S                              | 1  |
| $C \times S$                   | 1  |
| $C \times O$                   | 1  |
| $S \times O$                   | 1  |
| $C \times S \times O$          | 1  |
| $P \times C$                   | 29 |
| $P \times S$                   | 29 |
| $P \times C \times S$          | 29 |
| $P \times C \times O$          | 29 |
| $P \times S \times O$          | 29 |
| $P \times C \times S \times O$ | 29 |

### Answers\_

#### Medical Split Plot - SSP

- Design (3) is a split split plot with whole plot in blocks P.
- ullet As before, everything is tested against its interaction with P.

| Source                         | df |
|--------------------------------|----|
| $\overline{P}$                 | 29 |
| C                              | 1  |
| $P \times C$                   | 29 |
| O                              | 1  |
| $O \times C$                   | 1  |
| $O \times P$                   | 29 |
| $O \times C \times P$          | 29 |
| $\overline{S}$                 | 1  |
| $S \times C$                   | 1  |
| $S \times O$                   | 1  |
| $S \times O \times C$          | 1  |
| $S \times P$                   | 29 |
| $S \times C \times P$          | 29 |
| $S \times O \times P$          | 29 |
| $S \times O \times C \times P$ | 29 |

#### Answers

#### Medical Split Plot - Conclusions

- a. If interest in all treatments equally, then design (1) is recommended, as there is equal information on all treatments
- b. If interest is in the sensor effects most, then design (3) is recommended. Sensor location is the split split plot treatment and hence gets the best precision
- c. It is not recommended to use design (3) if the experimenter is interested in testing catheters. One should still use split split plot design but put catheters as the split split plot treatment as that will get better precision.

## Chapter 6: Confounding in Blocks

It is easy to conduct an experiment in such a way that no useful inferences can be made...

William Cochran and Gertrude Cox Experimental Designs

#### Introduction

- Thus far, we have only looked at *complete* designs
  - Every treatment has appeared in every block.
- This is the best situation, and gives the best information for treatment comparisons.
  - In many situations we cannot put every treatment in every block
  - Often due to time, money, or physical constraints of the experiment
  - For example, a microarray two-dye chip is restricted to two treatments per block.
- In these cases the design becomes incomplete, and there is confounding

### Problems from Incomplete Designs.

- Treatment comparisons are confounded with block effects
  - Block differences may affect treatment comparisons
  - Block variances could inflate treatment variance
- Example: Effects of diet on BP in African-American males

A = amount of fruits and vegetables in the diet (low/high)

B = amount of fat in the diet (low/high)

C = amount of dairy products in the diet (low/high)

- $\bullet$  Eight Treatment Combinations,  $2^3$  factorial
  - Only four treatment combinations can be run at one time
  - The experiment will be run in two blocks

## Incomplete Blocks

### Block

1

| а | b   |
|---|-----|
| С | abc |

2

| (1) | ab |
|-----|----|
| ac  | bc |

- Notation: Present/Absent
- $\bullet$  (1) = all low level

| Source       | dt |
|--------------|----|
| Blocks       | 1  |
| Trts         | 6  |
| $T \times B$ | 0  |
| Within       | 56 |
| Total        | 63 |

- Eight Subjects/Trt Comb
- Only 6 df for Trts
- 1 df confounded with blocks
- No Test against T ×B

## Confounding in Blocks

Block

a b c abc

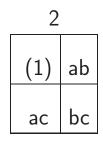

- ullet ABC confounded with blocks
- Block 1 = high, Block 2 = low
- Other effects balanced between blocks

Effect

| Block | Trt. Comb | Α | В | C | AB | AC | BC | ABC |
|-------|-----------|---|---|---|----|----|----|-----|
| 1     | а         | + | _ | _ | _  | _  | +  | +   |
| 1     | b         | _ | + | - | _  | +  | _  | +   |
| 1     | С         | _ | _ | + | +  | _  | _  | +   |
| 1     | abc       | + | + | + | +  | +  | +  | +   |
| 2     | (1)       | - | _ | - | +  | +  | +  | -   |
| 2     | ab        | + | + | - | +  | _  | _  | -   |
| 2     | ac        | + | _ | + | _  | +  | _  | -   |
| 2     | bc        | _ | + | + | _  | _  | +  | -   |

### Confounding in Blocks -2\_

Any Effect can be confounded with blocks

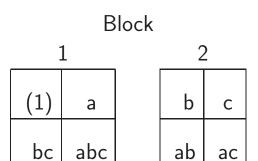

• BC confounded with Blocks

- If we run both blocks
  - $\circ$  Partial information on BC and ABC
- If we confound all effects
  - Need 14 blocks
  - o BIBD

# Balancing the whole thing \_\_\_\_

| Block Pair                  | Confounded Effect |                             |                   |
|-----------------------------|-------------------|-----------------------------|-------------------|
|                             |                   | Block Pair                  | Confounded Effect |
| a ab ac abc  (1) b c bc     | А                 | a b ac bc  (1) c ab abc     | АВ                |
| b ab bc abc *  (1) a c ac * | В                 | a c ab bc (1) b ac abc      | AC                |
| c ac bc abc *  (1) a b ab * | С                 | b c ab ac *  (1) a bc abc * | ВС                |
|                             |                   | a b c abc  (1) ab ac bc     | ABC               |

- If Block Pairs Joined ⇒ RCB
- Partial Information on Block Interactions
  - $\circ$  A  $\times$  Block only from \*

## Anova for the whole thing\_

#### A × Block Interaction

| b   | ab | bc | abc | * | D   |
|-----|----|----|-----|---|-----|
| (1) | а  | С  | ac  | * | Ь   |
| С   | ac | bc | abc | * | 6   |
| (1) | а  | b  | ab  | * | C   |
| b   | C  | ab | ac  | * | D.C |
| (1) | а  | bc | abc | * | ВС  |

| Source               | df                |
|----------------------|-------------------|
| Blocks               | 13                |
| Trts                 | 7                 |
| $Trts \times Blocks$ | $7 \times 5 = 35$ |
| Total                | 55                |

- Each Interaction Effect Estimated from Six Blocks
- $\bullet$  RCB: 7 df shifted from Blocks to T  $\times$  B
- This is a BIBD

### Balanced Incomplete Blocks \_

- Properties of a BIBD
  - Every treatment is estimated with the same variance
  - $\circ$  Every contrast is estimated with the same variance.
  - Contrast variance is free of the block variance
- A BIBD with t treatments and b blocks satisfies:
  - $\circ$  Each block has k treatments (k < t),
  - $\circ$  Each treatment appears in r blocks (r < b)
  - $\circ$  Every pair of treatments appears together  $\lambda$  times

### BIBD Illustrations

• The BIBD is characterized by the five numbers  $(t, k, b, r, \lambda)$ 

• 
$$t = 4, k = 3, b = 4, r = 3, \lambda = 2$$

BIBD Defining Equations

$$rt = bk$$

$$\lambda(t-1) = r(k-1)$$

Derived by counting EUs

### Model and Distribution Assumptions

BIBD model is essentially equivalent to the RCB model

$$Y_{ij} = \mu + \tau_i + \beta_j + \varepsilon_{ij},$$

 $\circ \, \varepsilon_{ij} \sim {\rm iid} \,\, {\rm N}(0,\sigma_\varepsilon^2) \text{, } \beta_j \sim {\rm iid} \,\, {\rm N}(0,\sigma_\beta^2) \,\, {\rm independent}$ 

The difference is in the index set

| Source       | df       | SS               | MS               | F                                                 |
|--------------|----------|------------------|------------------|---------------------------------------------------|
| Blocks       | b-1      | SS(Blocks)       | MS(Blocks)       | _                                                 |
| Treatments   | t-1      | SS(Trts)         | MS(Trts)         | $\frac{\mathrm{MS}(Trts)}{\mathrm{MS}(T\timesB)}$ |
| $T \times B$ | bk-b-t+1 | $SS(T \times B)$ | $MS(T \times B)$ |                                                   |
| Total        | bk-1     | SS(Total)        |                  |                                                   |

- Test on treatments is the same as in the RCB
- $\bullet$  MS(T  $\times$  B) is an unbiased estimator of  $\sigma_{\varepsilon}^2$

### **Estimating Contrasts**

ullet The least squares estimates of  $au_i$  are

$$\hat{\tau}_i = \frac{k}{\lambda t} \left( r\bar{y}_i - \sum_{j \in J_i} \bar{y}_j \right)$$

- ullet and, as they are least squares, unbiased estimators of  $au_i$ .
- Treatment variances are free of block variances

$$\operatorname{Var}(\hat{\tau}_i) = \frac{k}{\lambda t} \left( \frac{t-1}{t} \right) \sigma_{\varepsilon}^2,$$

- The real advantage of the BIBD
- $\circ$  Note the important role played by  $\lambda$

### A Sad Example \_\_\_\_

- Project to relate gene expression genes to substantiality of crops (potatoes)
- Two crossed factors
  - Photoperiod (P) and bioactive Tuber Inducing Factor (TIF)
  - $\circ$  Each factor at two levels (2=high and 1=low)
- Using an Agilent microarray chip, a two-dye system.
  - Two treatments can be applied to each array
- Experimenter ran his own experiment

### All Four Pairs

Experiment that was done

 Effect

 Array
 Trt. Comb
 P
 T
 PT
 Confounded

 1
 (1)
 +
 T

 p
 +
 P

 pt
 +
 +
 +
 +

 3
 (1)
 +
 P

 t
 +
 +
 PT

 pt
 +
 +
 +
 +
 PT

- Damage Control
- Treatment contrasts not free of block effects
  - Design not balanced
  - Hard to separate treatment effects

### All Six Pairs

- Experiment that should have been done
- BIBD:  $t = 4, k = 2 \Rightarrow r = 3, b = 6, \lambda = 3$

|       | Effect    | _ |   |    |            |
|-------|-----------|---|---|----|------------|
| Array | Trt. Comb | Р | Т | PT | Confounded |
| 1     | (1)       | - | - | +  | Т          |
|       | р         | + | - | -  |            |
| 2     | р         | + | - | -  | Р          |
|       | pt        | + | + | +  |            |
| 3     | (1)       | - | - | +  | Р          |
|       | t         | _ | + | -  |            |
| 4     | (1)       | - | - | +  | PT         |
|       | pt        | + | + | +  |            |
| 5     | р         | + | - | -  | PT         |
|       | t         | _ | + | _  |            |
| 6     | t         | _ | + | -  | Т          |
|       | pt        | + | + | +  |            |

### Fractions of Factorials

- BIBD cycles and confounds each effect with blocks
  - o In the end, we can recover information about each effect
- If we run only a piece of the design, however, in that, and will not be estimable
  - There will be a loss of information
  - Some effects will be confounded
  - This is the idea behind Fractional Factorial Designs.
- The key is to understand the confounding, so that the important information is not lost

## A simple fractional factorial

a ab ac abc

- 1/2 replication of a  $2^3$  factorial
- Not a particularly good design
- No good information on main effects

|           |   |   |   |   | CCL |   |                  |
|-----------|---|---|---|---|-----|---|------------------|
| Trt. Comb |   |   |   |   |     |   |                  |
| a         | + | - | - | - | -   | + | +                |
| ab        | + | + | - | + | -   | - | -                |
| ac        | + | - | + | - | +   | - | -                |
| ac<br>abc | + | + | + | + | +   | + | +<br>-<br>-<br>+ |

**Effect** 

• Better for 
$$B$$
: (1) b ac abc

• Here B  $\sim$  ABC

$$A \sim Blocks$$

$$B \sim AB$$

$$\mathsf{C} \sim \mathsf{AC}$$

$$ullet$$
 Subject matter  $\Rightarrow$  what can be confounded  ${\sf BC} \sim {\sf ABC}$ 

- Careful planning needed for appropriate inference
- No within error here

### Alias Sets and Modular Arithmetic

- Alias set = { Trt Comb. estimated by the same contrast }
- Alias sets and blocks are found using modular arithmetic
- $\circ$  To confound B and ABC, write  $x_2 = x_1 + x_2 + x_3$  or  $x_1 + x_3 = 0$

|   | $x_1$ | +x | $_{3} = 0$ |   | I | $x_1 + x_2$ | $c_3 =$ | = 1 |   |
|---|-------|----|------------|---|---|-------------|---------|-----|---|
| Г |       | ,  |            | 1 |   |             | ]       |     | ] |
|   | 000   |    | (1)        |   |   | 100         |         | а   |   |
|   | 010   | =  | b          |   |   | 001         | =       | С   |   |
|   | 101   |    | ac         |   |   | 110         |         | ab  |   |
|   | 111   |    | abc        |   |   | 011         |         | bc  |   |

- Complete factorial in blocks
- Each block a 1/2 rep
- Each block has the same information

| Source   | df |
|----------|----|
| Blocks   | 1  |
| A        | 1  |
| В        | 1  |
| C        | 1  |
| Residual | 3  |

### Running the Factorial

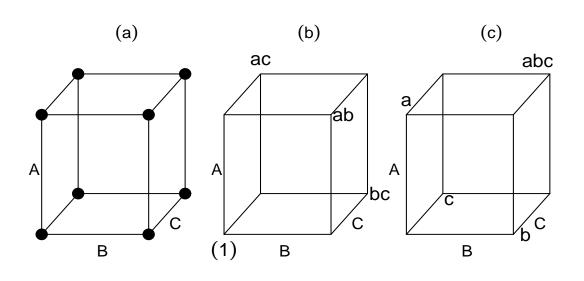

 Main effects confounded with interactions

- Fractional factorial typically run as a CRD or an RCB
- Add assumptions that certain interactions are zero
  - Necessary in order to get estimates of the main effects
- Effect estimates more precise than mean estimates

### Larger Factorials, Smaller Fractions

- ullet Smaller fractions  $\Rightarrow$  more than one defining equation.
- For a  $1/2^2 = 1/4$  replication of a  $2^5$  (8 observations)
  - Alias sets each contain four treatment combinations
- Confound the mean with fiveway and a fourway interaction

$$0 = x_1 + x_2 + x_3 + x_4 + x_5$$
 and  $0 = x_1 + x_2 + x_3 + x_4$ .

• Four blocks  $\Rightarrow$  set contrasts to (0,0), (0,1), (1,0), (1,1)

## Intrablock Subgroup

(1), bc, bd, cd, abe, ace, ade, abcde

#### Alias Sets

$$\{(1), ABCDE, ABCD, E\} \quad \{A, BCDE, BCD, AE\}$$
 
$$\{AB, CDE, CD, ABE\} \quad \{ABC, DE, D, ABCE\}$$
 
$$\{B, ACDE, ACD, BE\} \quad \{BC, ADE, AD, BCE\}$$
 
$$\{C, ABDE, ABD, CE\} \quad \{CD, ABE, AB, CDE\}$$

### Variations on a Theme

- Some examples that go a little beyond the designs that we have been discussing
  - Balanced Lattice Designs
  - Latin Squares/frac. Factoials/Split Plots
  - Loops and Reference Designs
- Back to BIBDs

### Balanced Lattice Designs \_

- An incomplete block design with each treatment appearing r times is resolvable if the blocks can be divided into r groups with each group having a complete replication of the treatments.
  - o RCB yes, BIBD no.
- Balanced Lattice Square
  - $\circ$  Number of treatments, t is a square
  - $\circ$  A set of  $\sqrt{t}+1$  orthogonal Latin squares of side t exists
  - Each pair of treatments appears once in each row and once in each column

### Balanced Lattice Design, t = 9

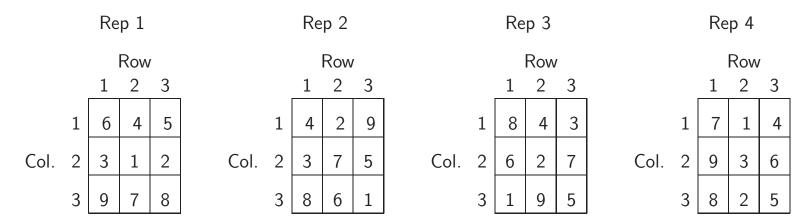

| Source     | df                  |
|------------|---------------------|
| Reps       | r-1                 |
| Columns    | r(k-1)              |
| Rows       | r(k-1)              |
| Treatments | t-1                 |
| Residual   | r(k-1)(k-1) - (t-1) |
| Total      | $rt - 1 = rk^2 - 1$ |

- Rows are BIBD
- Columns are BIBD

$$\hat{\tau}_i = \frac{t-1}{(c-1)^2} (\bar{y}_i - \bar{y}_{iR} - \bar{y}_{iC} + \bar{\bar{y}})$$

- Variance Free of Block Effects
- Experiment run in "manageable" blocks

### Latin Squares and Fractional Factorials

- In some situations a Latin square is a fractional factorial
- Kerr et al. (2000) describe a microarray Latin square
   mRNA from liver tissue was compared to muscle tissue

|       | Ar     | ray    |
|-------|--------|--------|
| Dye   | 1      | 2      |
| Red   | Liver  | Muscle |
| Green | Muscle | Liver  |

| C    | onto   | ounaing    | struc | ctur | e:     |              |
|------|--------|------------|-------|------|--------|--------------|
| mean | $\sim$ | ADT        |       | G    | $\sim$ | ADTG         |
| Α    | $\sim$ | DT         | ,     | AG   | $\sim$ | DTG          |
| D    | $\sim$ | AT         | [     | OG   | $\sim$ | ATG          |
| т    |        | <b>1</b> D | -     | TC   |        | $\Lambda DC$ |

Confounding structure

- Right = Left +G (G crossed)
- Valid inference ⇒ Right side effects are 0

$$\log Y_{ijkg} = \mu + A_i + D_j + T_k + G_g + (AG)_{ig} + (TG)_{kg} + \varepsilon_{ijkg}$$

Effect

### Microarray Latin Square

• The Latin square is a 1/2 rep with  $x_1 + x_2 + x_3 = 0$  or 1

|           |       |     | illect |              |
|-----------|-------|-----|--------|--------------|
| Trt. Comb | Array | Dye | Tissue | $D \times T$ |
| $1 R L^*$ | -     | _   | -      | +            |
| 1 R M     | -     | _   | +      | -            |
| 1 G L     | -     | +   | -      | -            |
| $1 G M^*$ | -     | +   | +      | +            |
| 2 R L     | +     | -   | -      | +            |
| $2 R M^*$ | +     | -   | +      | -            |
| $2 G L^*$ | +     | +   | -      | -            |
| 2 G M     | +     | +   | +      | +            |

| Source                  | df | SS     |
|-------------------------|----|--------|
| Array                   | 1  | 13.675 |
| Dye                     | 1  | 0.127  |
| Treatment               | 1  | 5.577  |
| Gene                    | 99 | 87.908 |
| $A \times G$            | 99 | 21.550 |
| $T \times G$            | 99 | 46.873 |
| Residual (D $\times$ G) | 99 | 3.471  |
|                         |    | -      |

- \* Treatment Combinations were run
- Threeway Interaction confounded with Blocks

### Reference and Loop Designs \_

- With two-dye systems the experiment is an incomplete block design (unless there are only two treatments)
- ullet With t treatments, a BIBD we would need  $\binom{t}{2}$  microarrays.
  - There is sometimes concern about dye bias
  - To control this, the experiment would include a dye-swap

| Refe    | erence De | sign    |
|---------|-----------|---------|
| Block 1 | Block 2   | Block 3 |
| Α       | В         | С       |
| R       | R         | R       |
|         | BIBD      |         |
| Block 1 | Block 2   | Block 3 |
| Α       | В         | С       |
| В       | C         | Α       |

- Unfortunately, the Reference Design became popular
- "fully half of the data are dedicated to an extraneous sample"

## Experiment: Effect of Aluminum on Zebrafish\_

- Three treatments: Control, AlCl<sub>3</sub>(aluminum chloride) and Nano (aluminum nano particles)
  - Treatments applied to tanks holding the Zebrafish
  - o RNA extracted; microarray analysis with two dye system
- Possible Designs (● = red dye ▲ =green dye)

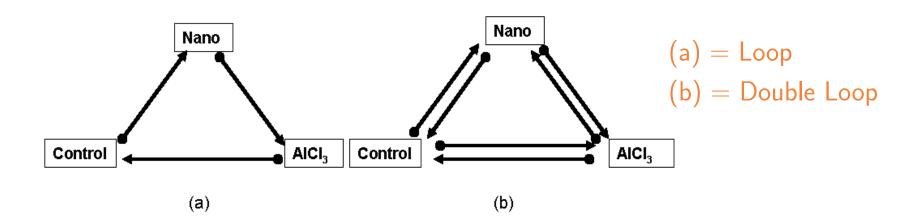

### Reference and Loop Variance

- Loops: Balance the Dye Effect
- One gene model:  $y_{ijk} = \mu + \tau_i + \beta_j + D_k + \varepsilon_{ijk}$

Reference Design : 
$$Var(\hat{\tau}_i - \hat{\tau}_{i'}) = 2\sigma_{\varepsilon}^2 + 2\sigma_{\beta}^2$$
  
Loop Design :  $Var(\hat{\tau}_i - \hat{\tau}_{i'}) = \sigma_{\varepsilon}^2 + \frac{1}{2}\sigma_{\beta}^2$ 

Yes, they did the reference design

### Reference and Loop Anova \_\_\_\_

Many gene model

$$y_{ijkg} = \mu + \tau_i + \beta_j + D_k + G_g + (\tau G)_{ig} + (\beta G)_{jg} + \varepsilon_{ijkg}$$

| Reference |
|-----------|
|-----------|

#### Loop

| Source       | df     |
|--------------|--------|
| Blocks       | 2      |
| Trts         | 3      |
| Genes        | n-1    |
| $T\timesG$   | 3(n-1) |
| $B \times G$ | 2(n-1) |
| Residual     | 0      |
| Total        | 6n-1   |

| Source                                                           | df                             |
|------------------------------------------------------------------|--------------------------------|
| Source  Blocks Trts Dye Genes $T \times G$ $B \times G$ Residual | df 2 2 1 n-1 2(n-1) 2(n-1) n-1 |
| Total                                                            | 6n-1                           |

- Gene test OK
- Reference: wasted df in T × G
- ullet T and T imes G tested with Residual

### Beyond Loops

- Loop Designs
  - Balance dyes
  - Provide good comparisons between adjacent treatments
- Can add blocks to improve non-adjacent comparisons

#### RNA from Eight Avocado Tissues

| Number | Name       | Number | Name   |
|--------|------------|--------|--------|
| 1      | medium bud | 5      | petal  |
| 2      | small bud  | 6      | stamen |
| 3      | leaf       | 7      | carpel |
| 4      | sepal      | 8      | fruit  |

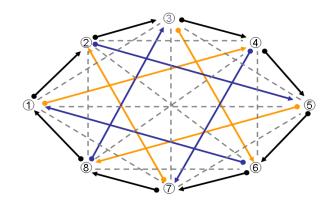

### Loops, Augmented Loops, and BIBDs.

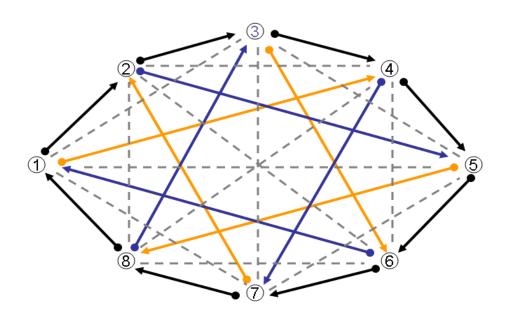

- Black = Loop
- Black + Orange+Blue = Augmented Loop
- All = BIBD
- Variances ↓ as we add lines

- Adjacent comparisons better than non-adjacent
- Trts in the same block have more precise comparisons
  - Except for BIBD, Block variance in Trt variance

### Exercise\_

#### **BIBD**

- Three factors, A, B, and C, each at two levels in a BIBD
- The data are

|     | Rep | 1  |    |     | Rep | 2  | 2 Rep 3 |     |    |    |    | Rep 4 |    |     |    |
|-----|-----|----|----|-----|-----|----|---------|-----|----|----|----|-------|----|-----|----|
| В   | 1   | В  | 2  | B   | 3   | B  | 4       | B   | 5  | В  | 6  | В     | 7  | В   | 8  |
| (1) | 10  | a  | 17 | (1) | 11  | a  | 8       | (1) | 6  | b  | 9  | a     | 17 | (1) | 9  |
| ab  | 17  | b  | 12 | b   | 9   | ab | 9       | a   | 15 | ab | 14 | b     | 13 | ab  | 15 |
| c   | 9   | ac | 19 | ac  | 16  | c  | 6       | bc  | 8  | c  | 7  | c     | 9  | ac  | 17 |
| abc | 10  | bc | 11 | abc | 16  | bc | 2       | abc | 1  | ac | 14 | abc   | 16 | bc  | 14 |

### Exercise

#### BIBD - 2

|     | Rep | 1  |    |     | Rep 2 |    |   |     | Rep 3 |    |    |     | Rep 4 |     |    |  |
|-----|-----|----|----|-----|-------|----|---|-----|-------|----|----|-----|-------|-----|----|--|
| В   | 1   | В  | 32 | B:  | 3     | В  | 4 | В   | 5     | В  | 6  | В   | 7     | В   | 8  |  |
| (1) | 10  | a  | 17 | (1) | 11    | a  | 8 | (1) | 6     | b  | 9  | a   | 17    | (1) | 9  |  |
| ab  | 17  | b  | 12 | b   | 9     | ab | 9 | a   | 15    | ab | 14 | b   | 13    | ab  | 15 |  |
| c   | 9   | ac | 19 | ac  | 16    | c  | 6 | bc  | 8     | c  | 7  | c   | 9     | ac  | 17 |  |
| abc | 10  | bc | 11 | abc | 16    | bc | 2 | abc | 1     | ac | 14 | abc | 16    | bc  | 14 |  |

- ullet In Rep 1 the AB interaction is confounded with blocks
- This can be seen from the following contrast table:

## Questions and Answers\_

#### **BIBD**

(a) For each of the other reps, find out which effect is confounded with blocks.

|            | Rep |    |    |     |  |  |  |
|------------|-----|----|----|-----|--|--|--|
|            | 1   | 2  | 3  | 4   |  |  |  |
| Confounded | AB  | AC | ВС | ABC |  |  |  |

- The easiest way to answer this question is to stare at an effect table..
- For example ...

### Questions and Answers\_

#### BIBD - 2

|     | Rep | 1  |    |     | Rep 2 |    |   |     | Rep 3 |    |    |     | Rep 4 |     |    |  |
|-----|-----|----|----|-----|-------|----|---|-----|-------|----|----|-----|-------|-----|----|--|
| В   | 1   | В  | 32 | B:  | 3     | В  | 4 | В   | 5     | В  | 6  | В   | 7     | В   | 8  |  |
| (1) | 10  | a  | 17 | (1) | 11    | a  | 8 | (1) | 6     | b  | 9  | a   | 17    | (1) | 9  |  |
| ab  | 17  | b  | 12 | b   | 9     | ab | 9 | a   | 15    | ab | 14 | b   | 13    | ab  | 15 |  |
| c   | 9   | ac | 19 | ac  | 16    | c  | 6 | bc  | 8     | c  | 7  | c   | 9     | ac  | 17 |  |
| abc | 10  | bc | 11 | abc | 16    | bc | 2 | abc | 1     | ac | 14 | abc | 16    | bc  | 14 |  |

- ullet In Rep 3 the BC interaction is confounded with blocks
- This can be seen from the following contrast table:

### Questions and Answers

#### BIBD - 3

## (b) Calculate the anova table and test the treatments.

summary(aov(Y ~Rep+Block+A\*B\*C,data=aovdata))

```
Sum Sq Mean Sq F value
                                      Pr(>F)
           3 123.750 41.250 5.9302 0.005845 **
Rep
Block
           4 125.750 31.438 4.5196 0.011398 *
           1 200.000 200.000 28.7526 5.174e-05 ***
           1 8.000 8.000 1.1501 0.298516
В
           1 4.500 4.500 0.6469 0.432316
A:B
           1 22.042 22.042 3.1688 0.092938
           1 15.042 15.042 2.1624 0.159687
A:C
B:C
           1 1.500 1.500 0.2156 0.648270
           1 16.667 16.667 2.3961 0.140056
A:B:C
Residuals
          17 118.250
                      6.956
```

- Only partial information on the interactions
- $\bullet$  Residual is a mix of all of the Trt  $\times$  Block interactions.

### Questions and Answers

#### BIBD - 4

- (c) Estimate the main effects and give 95% confidence intervals.
  - Main effects estimated with

With variance estimate

$$\frac{\hat{\sigma}^2}{r} \left( 1 - \frac{1}{t} \right) = \frac{6.956}{16} \left( 1 - \frac{1}{3} \right) = 0.2898.$$

## Designs Illustrated \_\_\_

- A small catalog of designs for review
- ullet Four treatment combinations: (1), a, b, and ab
- Look at Layout and Randomization
  - 16 observations
  - Each design has 15 total degrees of freedom
- $\bullet$  How many ways can you count to 15?

## Completely Randomized Design

#### Layout

| а   | (1) | b   | а   |
|-----|-----|-----|-----|
| b   | а   | ab  | b   |
| а   | ab  | (1) | ab  |
| (1) | b   | ab  | (1) |

| <u>Anova</u> |    |
|--------------|----|
| Source       | df |
| Treatments   | 3  |
| Α            | 1  |
| В            | 1  |
| $A \times B$ | 1  |
| Within Error | 12 |
| Total        | 15 |

- The within error is model independent
- Difficult design to run
  - o Experimental conditions must be reconstructed every time
- Disadvantage: Only one "Block" Limits scope of inference

## RCB - no subsampling

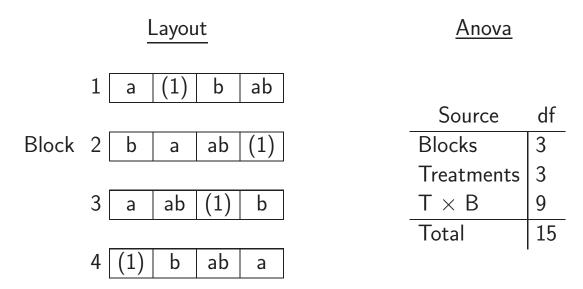

- Typically easier to run than a CRD
- ullet Here we pooled all of the T imes B interactions
- There is no test on the interaction in this model

### RCB - with subsampling

Ano<u>va</u> Layout Source df **Blocks** Block ab ab (1)b a **Treatments** 3  $T \times B$ 3 (1)(1)b ab ab a a Within Error Total 15

- The test on treatments is not as good as previous RCB
- If the observations within a block are true (not technical) replications
  - $\circ$  The within error can be used to test T  $\times$  B

### Latin Square\_\_\_\_\_

|      |   | Layout |         |     |     |  |  |  |
|------|---|--------|---------|-----|-----|--|--|--|
|      |   | _      | Columns |     |     |  |  |  |
|      |   | 1      | 2       | 3   | 4   |  |  |  |
|      | 1 | (1)    | b       | а   | ab  |  |  |  |
| Rows | 2 | ab     | а       | b   | (1) |  |  |  |
|      | 3 | b      | (1)     | ab  | а   |  |  |  |
|      | 4 | а      | ab      | (1) | b   |  |  |  |

| <u>Anova</u> |    |
|--------------|----|
| Source       | df |
| Rows         | 3  |
| Columns      | 3  |
| Treatments   | 3  |
| Residual     | 6  |
| Total        | 15 |

- The design controls two gradients
- Assumption of no interactions are needed for a good test on treatments
  - Test can be conservative

### Split Plot - CRD on Whole Plots

| Lay   | <u>out</u> | <u>Anova</u>                               |
|-------|------------|--------------------------------------------|
| A     | ٨          |                                            |
| Low   | High       | Source                                     |
| (1) b | a ab       | A<br>Reps (in A)                           |
| b (1) | a ab       | B<br>A × B                                 |
| b (1) | ab a       | $\frac{(B \times Reps) \; in \; A}{Total}$ |
| (1) b | a ab       | ·                                          |

- SP Trt. B is randomized on the whole plots
- WP error, Reps (in A), tests A
- $\bullet$  SP error, (B  $\times$  Reps) in A, tests everything below the line.

### Split Plot - RCB on Whole Plots

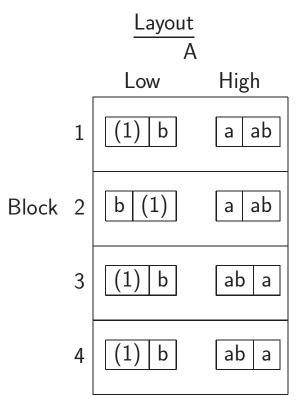

| Source            | df |
|-------------------|----|
| Blocks            | 3  |
| A                 | 1  |
| $A \times Blocks$ | 3  |
| В                 | 1  |
| $A \times B$      | 1  |
| Split Plot Error  | 6  |
| Total             | 15 |

Anova

- B randomized within the levels of A
- All factors are crossed, in contrast to CRD SP design
- ullet One SP error  $\Rightarrow$  Assume no Block imes SP interaction

## Strip Plot

# 

| <u>Anova</u>               |    |  |  |  |  |  |
|----------------------------|----|--|--|--|--|--|
| Source                     | df |  |  |  |  |  |
| Blocks                     | 3  |  |  |  |  |  |
| A                          | 1  |  |  |  |  |  |
| A 	imes Blocks             | 3  |  |  |  |  |  |
| В                          | 1  |  |  |  |  |  |
| $B \times Blocks$          | 3  |  |  |  |  |  |
| $A \times B$               | 1  |  |  |  |  |  |
| $A \times B \times Blocks$ | 3  |  |  |  |  |  |
| Total                      | 15 |  |  |  |  |  |

- In each block
  - $\circ A$  is randomized in columns
  - $\circ B$  is randomized in rows
- ullet Separately, this is an RCB on each of A and B.

## Confounding in Blocks - No Interaction Test\_\_\_\_

|      |      | Layout |        | <u>Anova</u>     |    |
|------|------|--------|--------|------------------|----|
|      | ı    | a b    | (1) ab | Source           | df |
|      |      |        |        | Reps             | 3  |
| Reps | II ( | (1) ab | b a    | Blocks (in Reps) | 4  |
|      |      |        |        | A                | 1  |
|      | III  | a b    | ab (1) | В                | 1  |
|      |      |        |        | Residual         | 6  |
|      | IV   | b a    | ab (1) | Total            | 15 |
|      |      |        |        |                  | •  |

- Not a great design
  - $\circ$  Unless there is no chance of A  $\times$  B being significant
- In each rep the interaction is confounded with blocks
  - So there is no test on interaction

## Confounding in Blocks - With Interaction Test\_

| Confounded with Blocks | Rep | Layout |        | Anova |                  |    |
|------------------------|-----|--------|--------|-------|------------------|----|
|                        |     |        |        |       | Source           | df |
| AB                     | I   | a b    | (1) ab |       | Reps             | 3  |
|                        |     |        |        |       | Blocks (in Reps) | 4  |
| AB                     | Ш   | (1) ab | a b    |       | Α                | 1  |
|                        |     |        |        |       | В                | 1  |
| В                      | Ш   | (1) a  | b ab   |       | $A \times B$     | 1  |
|                        |     |        |        |       | Residual         | 5  |
| Α                      | IV  | (1) b  | a ab   |       | Total            | 15 |

- Interaction: information from two Reps
   Main Effects: Information from three Reps
  - Reps II, III and IV (or I, III and IV) are a BIBD

$$\circ t = 4$$
,  $b = 6$ ,  $\lambda = 1$ , and  $k = 2$ 

### Thanks for your attention

casella@ufl.edu

http://www.stat.ufl.edu/casella/StatDesign